République Algérienne Démocratique et Populaire Ministère de l'Enseignement Supérieur et de la Recherche Scientifique Université Abderrahmane MIRA de Bejaia

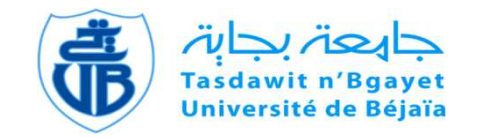

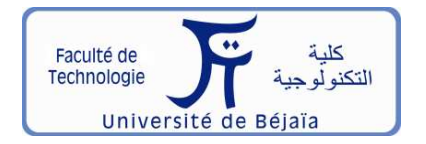

Faculté de Technologie Département d'Hydraulique *Laboratoire de Recherche en Hydraulique Appliquée et Environnement*

# **MÉMOIRE DE FIN D'ÉTUDES**

Présenté par :

# **BELGACEM Dihya**

## **NOURI Fatima**

En vue de l'obtention du diplôme de **MASTER en Hydraulique**

Option : **Hydraulique Urbaine**

# **INTITULE:**

# **ETUDE DE L'ALIMENTATION EN EAU POTABLE DU VILLAGE TIFILKOUT, COMMUNE D'ILLILTEN, WILAYA DE TIZI-OUZOU**

Soutenu le **28/09/2022** devant le jury composé de :

- **-** Président : Mr IKNI Tahar
- **-** Promoteur: Mr BERREKSI Ali
- **-** Examinateur: Mr AMOURA Zouhir

# **REMERCIMENTS**

Avant tout, nous remercions dieu qui a illuminé notre chemin et qui nous armé de courage et de patience pour achever nos études.

Puis, on tient à exprimer notre profonde gratitude et notre vif remerciement à notre promoteur Mr BERREKSI . A pour avoir contribué à l'élaboration de la présente.

Nous remercions également tous nos professeurs de la 1 ère année primaire jusqu'au cinquième année universitaire.

Nous remercions aussi tous les gens du département d'hydraulique.

Aussi, nous exprimons tout notre respect aux membres de jury qui nous feront l'honneur d'apprécier ce travail.

*ODédicace* 

# Je dédie ce modeste travail pour mes très chers parents que Dieu les protèges.

A ma chère sœur Nouara et son mari Toufik.

# A mon cher frère Lyes .

A ma petite sœur Kenza .

# A tous mes amis de Michelet et l'université Abderahmane mira de bejaia.

Et tous ce qui m'ont soutenu de près et de loin.

BELGACEM Dihya

*ODédicace* 

# JE DÉDIE CE MODESTE TRAVAIL POUR MES TRÈS CHERS parents que Dieu les protèges. A Mes chères frères Abderrahmane et Amer.

# A tous mes amis d'université Abderrahmane mira de bejaia.

# Et tous ce qui m'ont soutenu de près et de loin.

NOURI Fatima

# **Liste des figures**

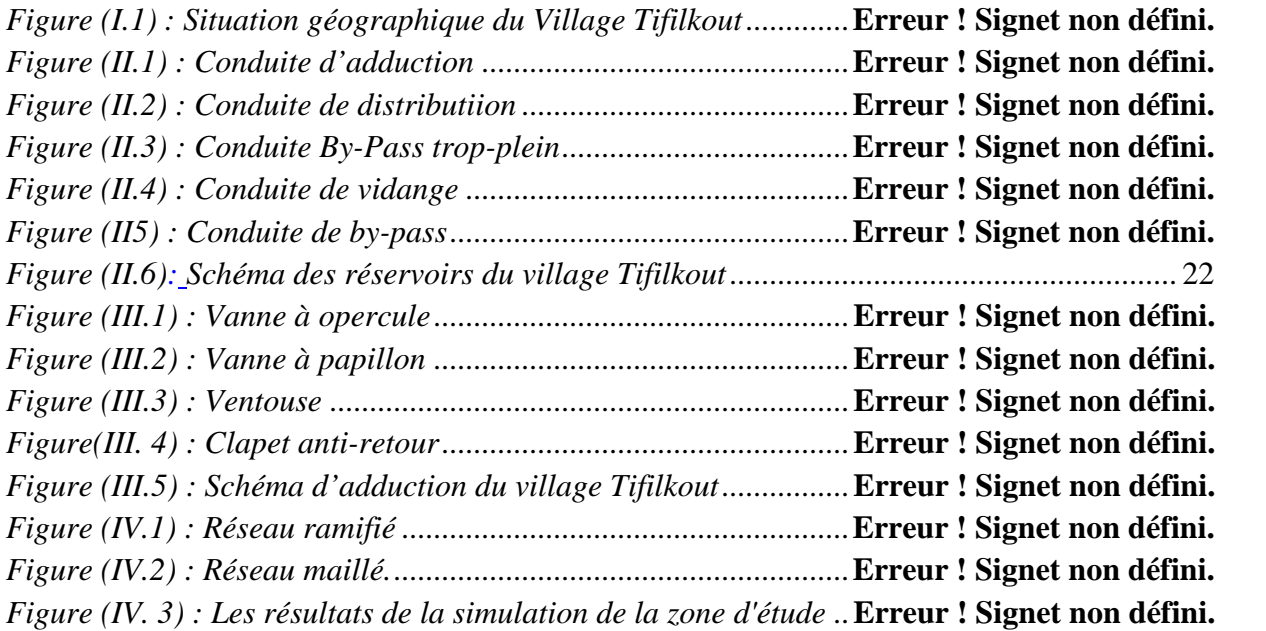

# **Liste des tableaux**

*Tableau (I.1) : Température de Tifilkout de l'année 2020 [2]*........**Erreur ! Signet non défini.** *Tableau (I.2) : Précipitations de Tifilkout de l'année 2020 [2]*......**Erreur ! Signet non défini.** *Tableau (I.3) : L'observation météorologique du village Tifilkout [2]* ......**Erreur ! Signet non défini.** *Tableau (I.4) : Estimation de la population future* .........................**Erreur ! Signet non défini.** *Tableau (I.5) : Détermination des besoins domestiques*.................**Erreur ! Signet non défini.** *Tableau (I.6) : Détermination des besoins scolaires.* .....................**Erreur ! Signet non défini.** *Tableau (I.7) : Détermination des besoins sanitaires*.....................**Erreur ! Signet non défini.** *Tableau (I.8) : Détermination des besoins socioculturels* ..............**Erreur ! Signet non défini.** *Tableau (I.9) : Détermination des besoins commerciaux* ...............**Erreur ! Signet non défini.** *Tableau (I.10) : Détermination des besoins commerciaux (suite et fin)*.....**Erreur ! Signet non défini.** *Tableau (I.11) : Détermination des besoins administratifs*.............**Erreur ! Signet non défini.** *Tableau (I.12) : Détermination des besoins industriels*..................**Erreur ! Signet non défini.** *Tableau (I.13) : Consommation moyenne journalière totale*..........**Erreur ! Signet non défini.** *Tableau (I.14) : Estimation des différents besoins pour l'horizon future (2052)* ..........**Erreur ! Signet non défini.** *Tableau (I.15) : La consommation moyenne journalière majorée*..**Erreur ! Signet non défini.** *Tableau (I.16) : Consommation maximale journalière*...................**Erreur ! Signet non défini.** *Tableau (I.17) : Variation des valeurs βmax* ..................................**Erreur ! Signet non défini.** *Tableau (I. 18) : Représentation des valeurs de βmax, Kmax.h, Qmoy.h et Qmax.h pour l'horizon actuel* ...............................................................................**Erreur ! Signet non défini.** *Tableau (I.19) : Représentation des valeurs de βmax, Kmax.h, Qmoy.h et Qmax.h pour l'horizon futur* .................................................................................**Erreur ! Signet non défini.** *Tableau (II.1) : Dimensionnement du réservoir 1 Tifilkout*............**Erreur ! Signet non défini.** *Tableau (II.2) : Dimensionnement du réservoir 2 Tifilkout*............**Erreur ! Signet non défini.** *Tableau (III.1) : Calcul des pertes de charge totales du tronçon sources – Réservoir 1* .........................................................................................................**Erreur ! Signet non défini.** *Tableau (III.2) : Calcul des pertes de charge totales du tronçon sources -R2* .. **Erreur ! Signet non défini.** *Tableau (III.3) : Les diamètres calculés, la pression nominale et le matériau choisi pour chaque conduite de l'adduction étudiée*..........................................**Erreur ! Signet non défini.** *Tableau (III.4) : Caractéristiques des tronçons (gravitaire)*..........**Erreur ! Signet non défini.** *Tableau (III.5) : Calcul de la valeur maximale du coup de bélier (gravitaire)*. **Erreur ! Signet non défini.**

*Tableau (IV.1) : Les avantages et inconvénients des matériaux*.....**Erreur ! Signet non défini.** *Tableau (IV.2)* : *Calcul des débits en route et les débits aux nœuds*...........**Erreur ! Signet non défini.**

*Tableau (IV.3)* : *Calcul des débits en route et les débits aux nœuds (suite et fin).* ........**Erreur ! Signet non défini.**

*Tableau (IV.4) : Les résultats des pressions après la simulation* ...**Erreur ! Signet non défini.**

*Tableau (IV.5) : Les résultats des vitesses après la simulation* ......**Erreur ! Signet non défini.**

#### **Liste des termes**

- **AEP :** Alimentation En Eau Potable.
- **°C :** Degré Celsius.
- **CPamont :** Côte piézométrique du nœud amont (m).
- **CPaval:** Côte piézométrique du nœud aval (m).

**C<sup>R</sup> :** Cote Radier (m).

**CTNaval :** Côte du terrain naturel du nœud aval (m).

**CTP :** Cote Trop Plein (m).

**D:** Diamètre de la conduite en (m).

**Dext :** Diamètre extérieur de la conduite (m).

**Dint:** Diamètre intérieur de la conduite (m).

**Dmax:** Diamètre maximal de la conduite (m).

**Dmin :** Diamètre minimal de la conduite (m).

 $D_i$ : Dotation moyenne journalière ( $l/j/hab$ ).

**D<sup>N</sup> :** Diamètre Normalisé (m).

**D<sup>r</sup> :** Diamètre du réservoir (m).

**D** BONNIN**:** Diamètre donné par BONNIN (m).

**D** BRESS**:** Diamètre donné par BRESS (m).

**g**: Accélération de la pesanteur (g=9.81 m/s<sup>2</sup>).

**H<sup>g</sup> :** Hauteur géométrique (m).

**Hmt :** Hauteur manométrique totale (m).

- **i :** Taux d'annuité, 8% en Algérie.
- **K :** Rugosité absolue de la conduite.

**K<sup>c</sup> :** Coefficient dépendant de la nature de la conduite.

**Kmax.h:** Coefficient de variation maximale horaire.

**Kmax.j:** Coefficient d'irrégularité maximal qui dépend de l'importance de l'agglomération.

**Kmin.j:** Coefficient d'irrégularité minimal.

- **Kf**: Coefficient de fuite.
- **L :** Longueur de la conduite en (m).
- *lr***:** La largeur de la cuve du réservoir (m).
- *Lr***:** La longueur de la cuve du réservoir (m
- $\mathbf{L}_{\mathbf{i}\mathbf{j}}$  **:** Longueur du tronçon ( $\mathbf{i}$   $\mathbf{j}$ ) en (m).
- **N<sup>i</sup> :** Nombre d'habitants.
- **n<sup>i</sup>** : Nombre d'année d'amortissement (ni= 30 ans).
- **P** : Précipitation.
- **Paval** : Pression au sol du nœud aval (m).
- **Pg**: Plus grand pourcentage horaire du régime de la variation de la consommation (%).
- **Pmax(%)**: Résidu maximal dans le réservoir en (%).
- **PEHD** : Polyéthylène Haute Densité.
- **PN** : Pression Nominale.
- **PVC** : Poly Chlorure de Vinyle.
- **Q** : Débit véhiculé dans la conduite (m3/s).
- **Qmoy.maj.j**: Débit moyen journalier majoré (m3/j) ;
- **Qmoy.j**: Débit moyen journalier (m3/j) ;
- **Qmax.h**: Débit maximum horaire (m3/h).
- **Qmin.j**: Débit minimum journalier (m3/j).
- **Qmoy.h**: Débit moyen horaire (m3/h).
- **Qmoy.j**: Consommation moyenne journalière des habitants (m3 /j).
- **Q<sup>n</sup>** : Débit au nœud (l/s).
- **Q<sup>p</sup>** : Débit de pointe (m3/h).
- **Q<sup>r</sup>** : Débit de route (l/s).
- **Q<sup>s</sup> :** Débit spécifique (l/s.m).

## Sommaire

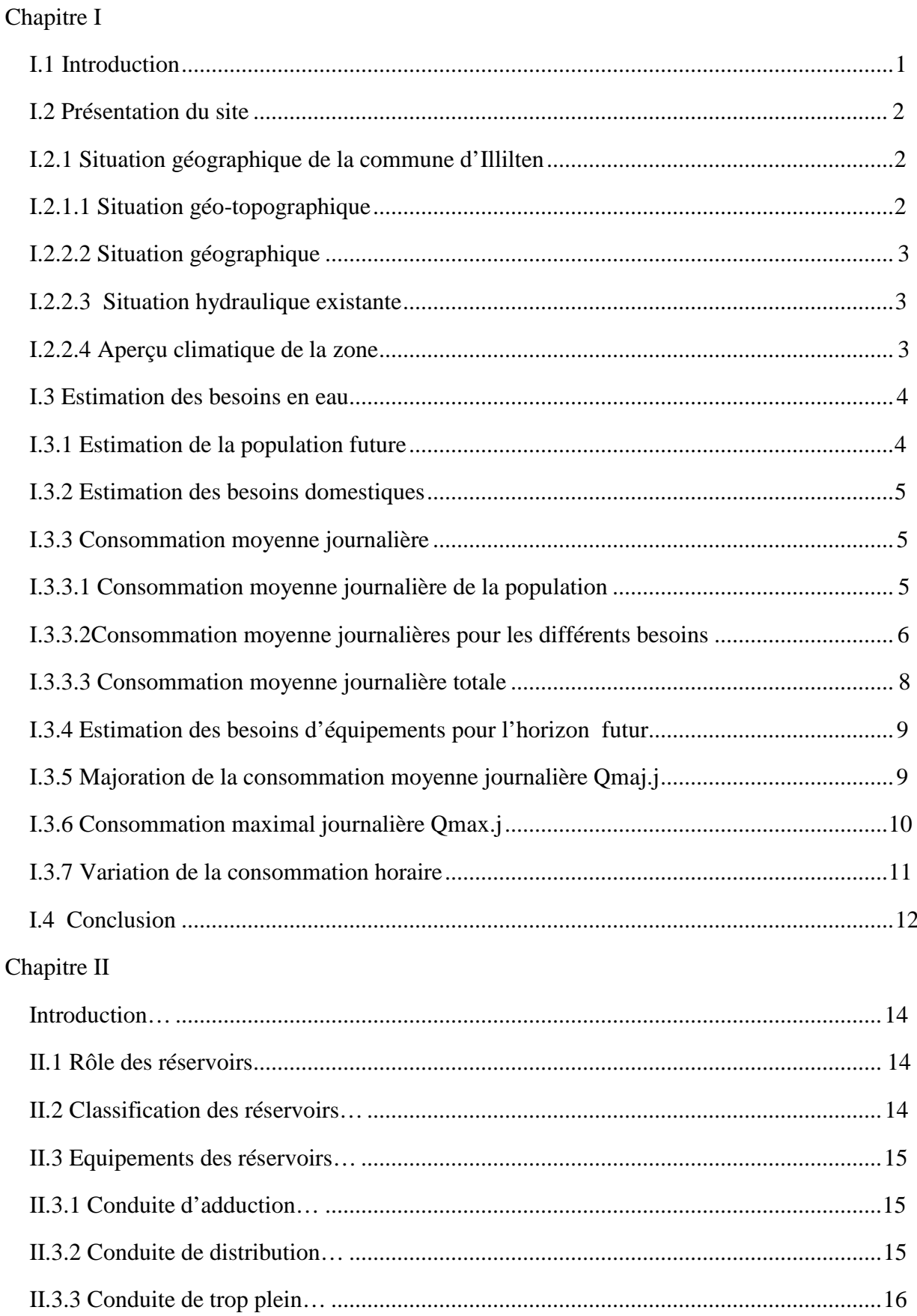

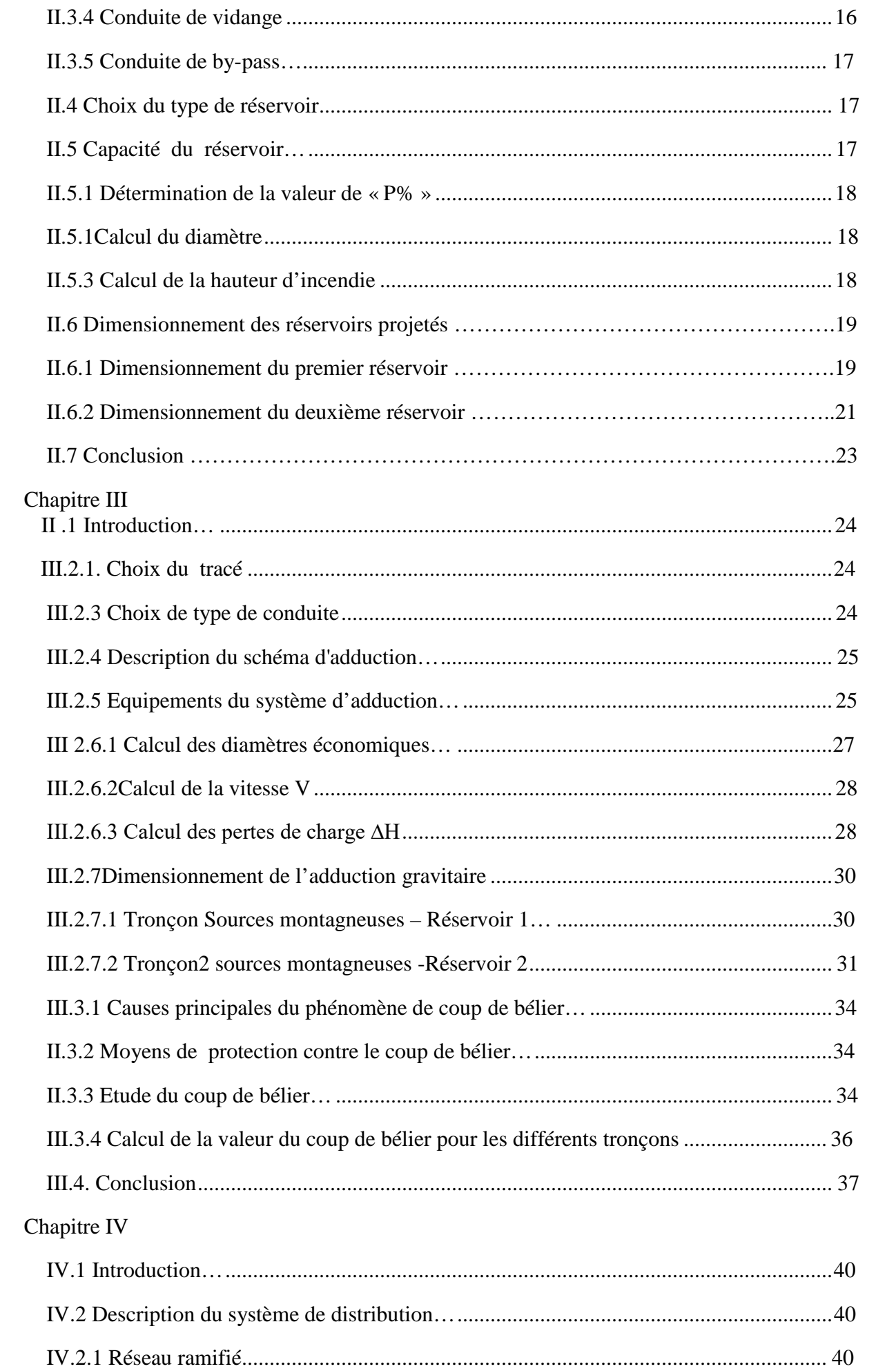

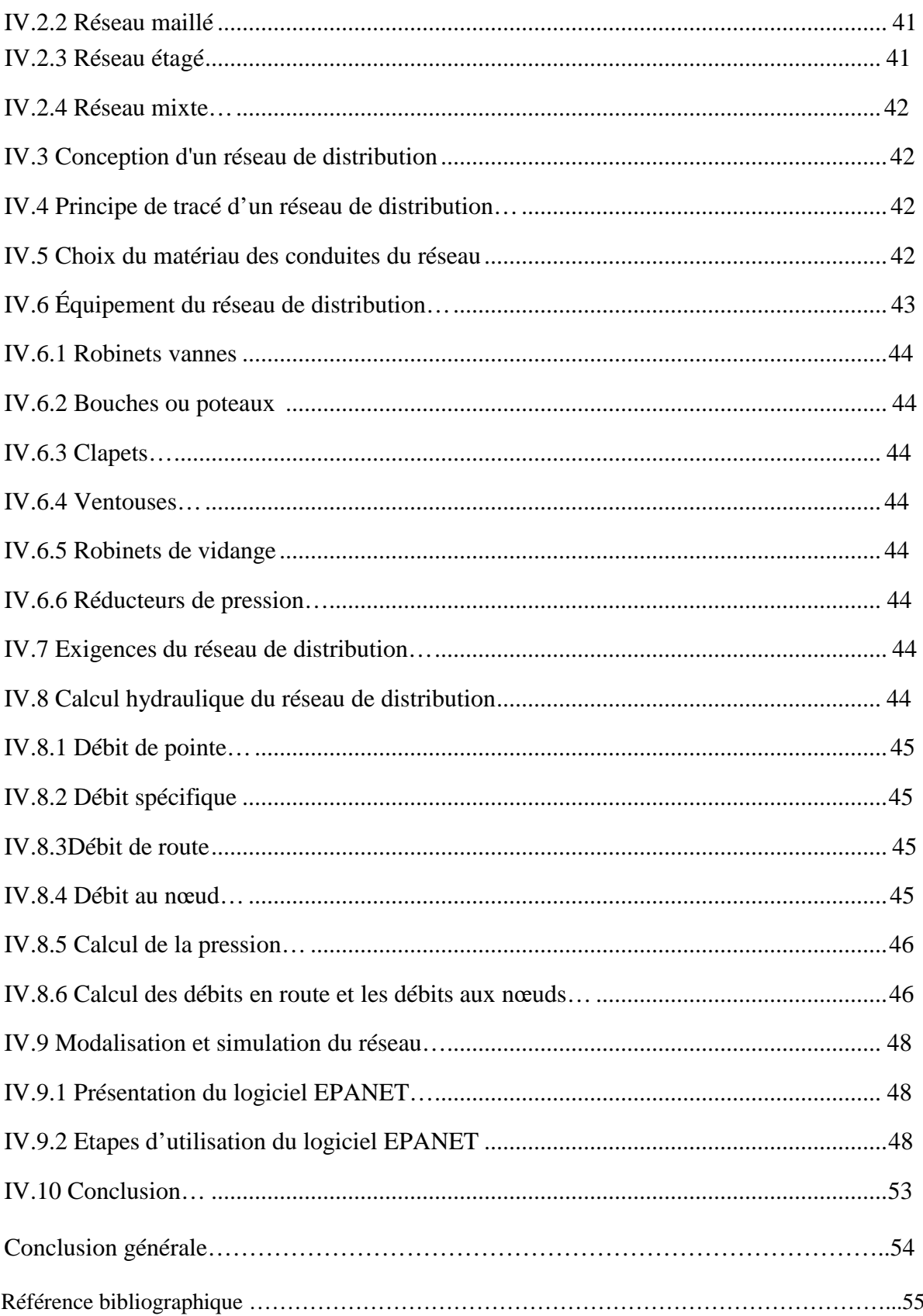

## **Introduction Général**

L'eau est considérée comme la source de la vie. C'est un élément vital et le principal moyen de l'hygiène, mais cet or bleu est très mal géré dans les pays en voie de développement suite à diverses raisons.

Les responsables de gestion de l'eau se trouvent confrontés à la nécessité de faire des prévisions d'évolution de la demande en eau. Il est clair que parmi les paramètres qui conditionnent la demande en eau, le contexte économique et social qui pèse de façon déterminante. Ainsi que la politique mise en place dans le secteur de l'eau. Dans les pays en voie de développement seule une fraction de la population dispose de l'accès au réseau de distribution public.

L'accès durable aux ressources en eau est une préoccupation majeure qui concerne tous les pays du bassin méditerranéen. Le changement climatique et la croissance urbaine et démographique attendus dans la région risquent d'aggraver la situation du stress hydrique . En Algérie, plusieurs facteurs peuvent expliquer la situation du stress hydrique : croissance démographique, évolution de la demande en eau, la pluviométrie…etc.

La bonne gestion d'un système d'alimentation en eau potable débute par un bon dimensionnement du réseau lui-même et par une gestion stricte des différentes parties du projet. Dans ce contexte s'inscrit le présent projet de fin d'études qui vise à étudier l'alimentation en eau potable du village Tifilkout (Willaya de Tizi Ouzou) sur un horizon projet de 30 ans.

Pour mener à bien ce projet, le mémoire sera présenté comme suit:

La présentation du site et estimation des besoins se fera au chapitre I.

Le dimensionnement des réservoirs sera présenté dans le chapitre II.

Le dimensionnement du réseau d'adduction et l'apparition du phénomène coup de bélier se fera au chapitre III.

Le dimensionnement d'un réseau de distribution sera détaillé au chapitre IV.

# **Chapitre I :** Présentation du site Et estimation des besoins

## **I.1 Introduction**

Pour l'élaboration d'un projet d'alimentation en eau potable du village Tifilkout commune Illilten, l'étude du site est nécessaire pour connaitre toutes les caractéristiques de la zone d'étude, qui nous permettrons de mener à bien notre travail lors de la réalisation des travaux.

## **I.2. Présentation du site**

## **I.2.1 Situation géographique de la commune d'Illilten**

#### **I.2.1.1 Situation géo-topographique**

Illilten est une commune la wilaya de Tizi Ouzou, elle se trouve à 20 km de la région d'Ain El Hammam (anciennement appelée Michelet). Elle est d'une superficie de 26835 km<sup>2</sup>et elle est délimitée :

- **Au Nord et à l'Est,** par la commune d'Illoula Oumalou ;
- **Au Sud**, par les willayas de Bejaia et Bouira ;
- **A l'Ouest et au Nord-ouest,** par la commune d'Ifarhounen.

La carte de délimitation administrative de la commune Illilten est donnée dans la figure (I.1) suivante :

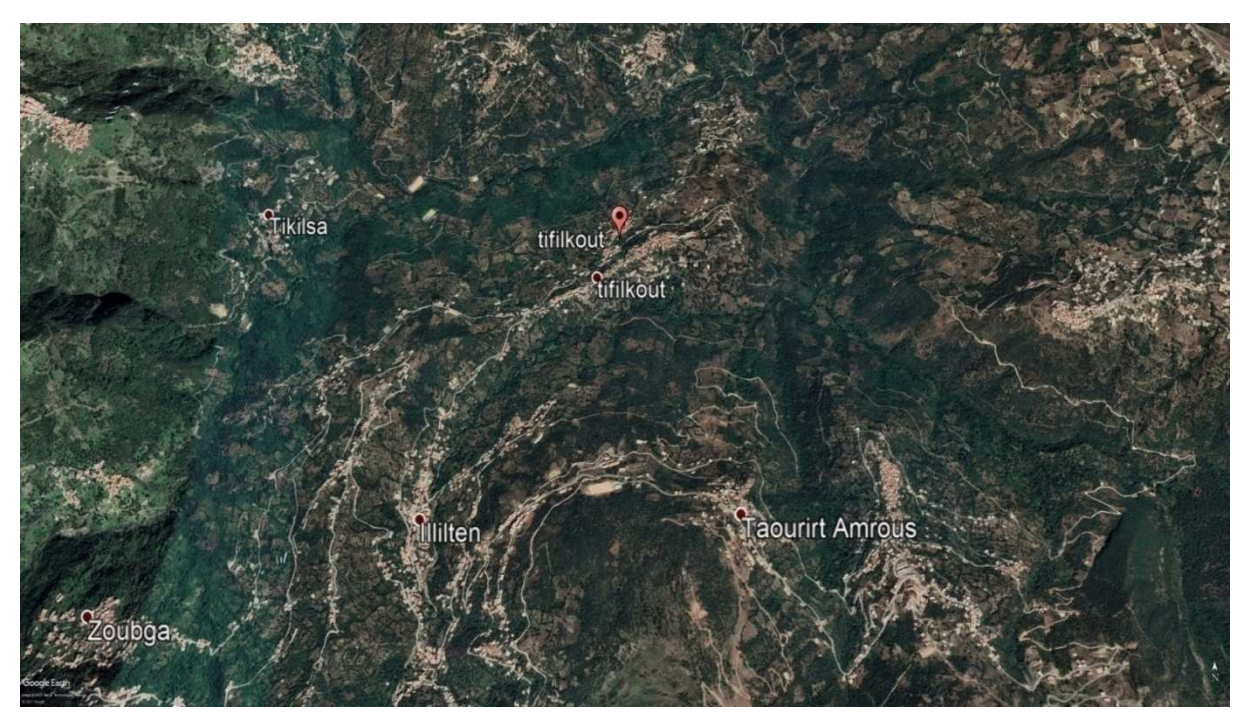

*Figure (I.1) : Situation géographique du Village Tifilkout [1]*

#### *I.2.1.2 Situation géographique*

La région d'étude faisant partie du massif montagneux elle est constituée en grande majorité de terre végétale et de terrains rocheux et semi rocheux, on peut estimer le terrain rocheux à 20% de l'ensemble du tracé. Des formations très hétérogènes qui ont été déposées de manière quasi-aléatoire étant donné le grand nombre d'épisodes érosifs qui intercalent entre les phases tectoniques.

Parmi ses villages, le village Tifilkout qui est un village moderne battit au bas de la colline accrochée fièrement au flanc de la montagne à 820 mètres d'altitude, elle recouvre une plaine presque de 10 km<sup>2</sup>, Il rencontre ces dernières années un déficit important en eau potable.

#### **I.2.1.3 Situation hydraulique existante**

Le système d'alimentation en eau potable actuel du village Tifilkout est composé de deux réservoirs avec une capacité de150m<sup>3</sup>pour chacun. Le premier réservoir est situé à l'Est du village, il alimente une partie du réseau de distribution en eaux potables, le deuxième réservoir est situé à l'Ouest du village, en amont du Chemin Wilaya 253 et il alimente l'autre partie du village [1].

#### **I.2.1.4 Aperçu climatique de la zone**

Le climat de la région est méditerranéen, Ainsi, l'année se divise généralement en deux grandes saisons. Un hiver doux, pluvieux, long et partiellement nuageux ,les températures varient entre 2 °C et 20 °C. Été chaud, lourd, dégagé et sec avec une température de 22 °C jusqu'à 35 °C. Ce climat est conditionné par sa situation géographique et la nature du relief dominant [2].

#### *A. Températures*

La variation mensuelle de la température de quelque mois de la région étudiée de l'année 2020 est représentée dans le tableau (I.1) suivant :

| Mois        | Température<br>Moyenne | Température<br>(Min/max) $\mathrm{C}$ |
|-------------|------------------------|---------------------------------------|
| Janvier     | 10                     | 6/15                                  |
| Février     | 10                     | 6/15                                  |
| <b>Mars</b> | 13                     | 8/18                                  |
| Avril       | 15                     | 10/21                                 |
| Mai         | 19                     | 13/26                                 |
| Juin        | 21                     | 15/28                                 |
| Juillet     | 25                     | 18/33                                 |
| Aout        | 27                     | 20/35                                 |
| Septembre   | 24                     | 17/31                                 |
| Octobre     | 20                     | 14/26                                 |
| Novembre    | 16                     | 10/22                                 |
| Décembre    | 11                     | 7/15                                  |

*Tableau (I.1) : Température de Tifilkout de l'année 2020 [2]*

La saison très chaude dure trois (03) mois, du 20 juin au 19 septembre, avec une température quotidienne moyenne maximale supérieure à 21°C. La saison fraîche dure (04) mois, du 22 novembre au 21 mars, avec une température quotidienne moyenne maximale inférieure à  $10 °C [2]$ .

#### *B. Précipitation*

Les précipitations de l'année 2020 concernent de la zone d'étude se résument dans le tableau (I.2) suivant :

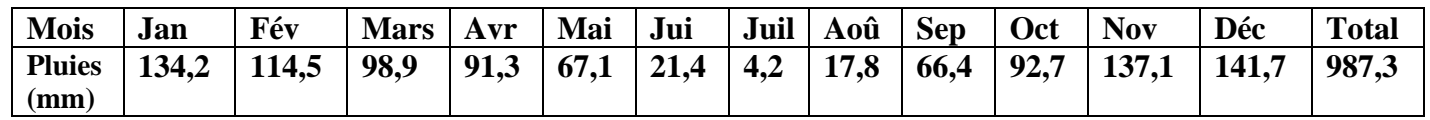

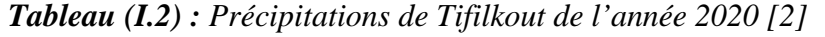

Il tombe en moyenne environ de 1000 mm d'eau par an, ce qui représente une moyenne mensuelle de 82.5 mm. Néanmoins, les saisons influent et corrigent quelque peu cette moyenne. Le mois le plus sec est juillet qui enregistre seulement 4.2 mm de précipitations. Novembre, décembre et janvier apparaissent comme les mois où les précipitations sont les plus importantes [2].

La station d'observation météorologique du village Tifilkout avec les coordonnées dans le tableau (I.3) suivantes :

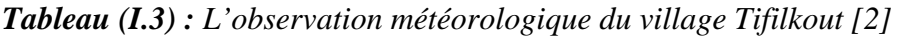

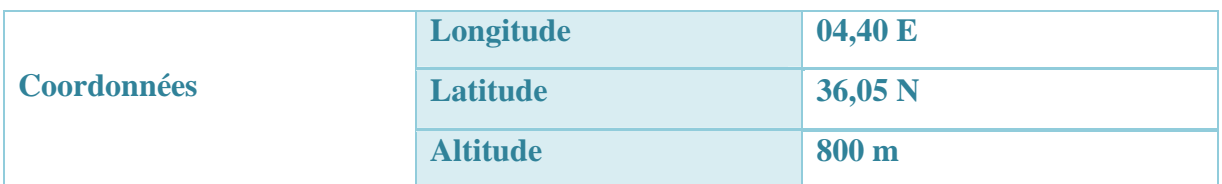

#### **I.3. Estimation des besoins en eau**

#### **I.3.1. Estimation de la population future**

L'estimation de la population future consiste à prendre en compte l'évolution de la population à long terme, soit sur une période de 30 ans, qui est une moyenne en matière

de durée de vie des canalisations.

L'évolution démographique de la population, se calcule par la formule des intérêts composés suivante:

$$
Pn = P0 (1+T)n \tag{I.1}
$$

Avec :

- **-** Pn : Population à l'horizon d'étude (2052) ;
- **-** P0 : Population actuelle (2022) ;
- **-** n : Nombre d'années séparant l'année d'étude et l'horizon d'étude (30 ans)

**-** T : Taux d'accroissement démographique moyen pris égale à 2,1 % [1].

La population actuelle du village Tifilkout est de 5110 Habitants qui sont repartis en deux réseaux, le premier alimentera 2670habitants, le second alimentera 2440 habitants [1].

L'estimation de la population à l'horizon d'étude est mentionnée dans le tableau (I.4) suivant:

|          |                        | Taux                 | Nombre        | Nombre        |
|----------|------------------------|----------------------|---------------|---------------|
|          |                        |                      | d'habitant en | d'habitant en |
| Commune  | Localité               | d'ac croissement (%) | 2022          | 2052          |
|          |                        |                      |               |               |
|          | Tifilkout              |                      | 2670          | 4980          |
|          | $(r$ éseau n°1)        |                      |               |               |
|          |                        | 2,1%                 |               |               |
|          | Tifilkout              |                      | 2440          | 4552          |
| Illilten | (réseau $n^{\circ}2$ ) |                      |               |               |
|          |                        |                      |               |               |
|          | Total                  |                      | 5110          | 9532          |
|          |                        |                      |               |               |

*Tableau (I.4) : Estimation de la population future*

#### **I.3.2.Estimation des besoins domestiques**

C'est la quantité d'eau utilisée par les consommateurs dans leurs résidences pour les différents usages comme la lessive, la cuisine, l'hygiène,...etc. Ils sont estimés selon la population et avec une dotation unitaire qui dépend généralement de l'agglomération et de son niveau de vie. Pour pouvoir calculer ces besoins, il faut choisir une norme fixée, cette norme est dite la dotation unitaire, c'est le rapport entre le débit journalier et l'unité de consommateur (agent, élève, lit,...etc.), attribuée à chaque habitant. Tifilkout est une région rurale, pour une telle zone de moins de 20000 habitants, la norme de consommation est prise à 150 l/j/hab.

#### **I.3.3. Consommation moyenne journalière**

Avant tout projet d'alimentation en eau potable, il est nécessaire de procéder à un recensement de toutes les catégories de consommateurs rencontrés au niveau d'une agglomération.

Le dimensionnement du réseau projeté est estimé sur la base de la consommation en eau actuelle et future.

Pour la zone d'étude, il est nécessaire de se pencher sur les différents paramètres des besoins, tel que les besoins scolaires, sanitaires, socioculturels, administratifs, commerciaux et industriels.

#### *I.3.3.1 Consommation moyenne journalière de la population*

Cette consommation est donnée par la formule suivante :

$$
Q_{moy.j} = \sum \frac{q*N_i}{1000} \, \text{m}^3/\text{j} \tag{I-2}
$$

#### Avec :

- $\bullet$  Q moy.j : Consommation moyenne journalière en  $(m^3/i)$ ;
- q : Dotation moyenne journalière (l/j/hab) ;
- $\bullet$   $N_i$ : Nombre de consommateurs.

Les besoins en eau sont donnés dans le tableau (I.5) ci-après :

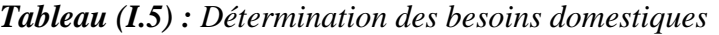

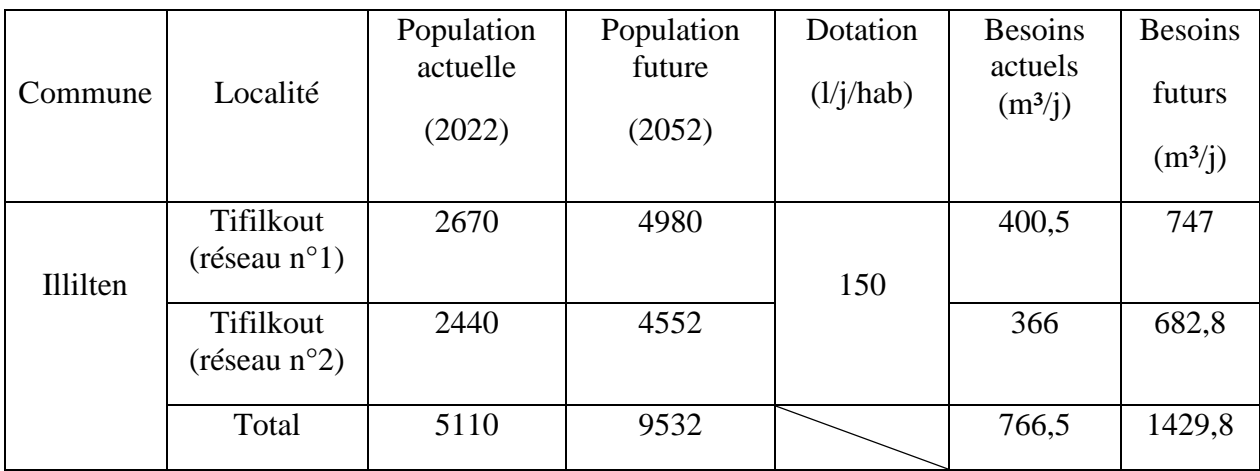

#### **I.3.3.2.Consommation moyenne journalières pour les différents besoins**

#### **A. Besoins scolaires**

Les besoins scolaires sont donnés dans le tableau (I.6) ci-après :

| Localité      | Etablissement  | Effectif | Besoins en eau              |           |
|---------------|----------------|----------|-----------------------------|-----------|
|               |                |          | $(l/\text{j}/\text{élève})$ | $(m^3/j)$ |
| Tifilkout     | Primaire (1)   | 426      | 15                          | 6,39      |
| (réseau       | CEM(1)         | 350      |                             | 5,25      |
| $n^{\circ}01$ |                |          |                             |           |
|               | 11,64          |          |                             |           |
| Tifilkout     | Primaire $(1)$ | 380      | 15                          | 5,70      |
| (réseau       | CEM(1)         | 320      |                             | 4,80      |
| $n^{\circ}02$ |                |          |                             |           |
|               | 10,50          |          |                             |           |

*Tableau (I.6) : Détermination des besoins scolaires.*

#### *B. Besoins sanitaires*

Les besoins sanitaires sont donnés dans le tableau (I.7) ci-après :

| Localité                              | Etablissement      | Effectif | Dotation                                 | Besoins en eau |
|---------------------------------------|--------------------|----------|------------------------------------------|----------------|
|                                       |                    |          | $\frac{1}{i}$ (1/ $\frac{1}{i}$ patient) | $(m^3/i)$      |
| Tifilkout<br>réseau)<br>$n^{\circ}01$ | Polyclinique $(1)$ | 150      | 15                                       | 2,25           |
|                                       | 2,25               |          |                                          |                |

*Tableau (I.7) : Détermination des besoins sanitaires*

#### **C. Besoins socioculturels**

Les besoins socioculturels sont donnés dans le tableau (I.8) ci-après :

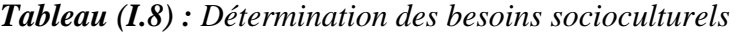

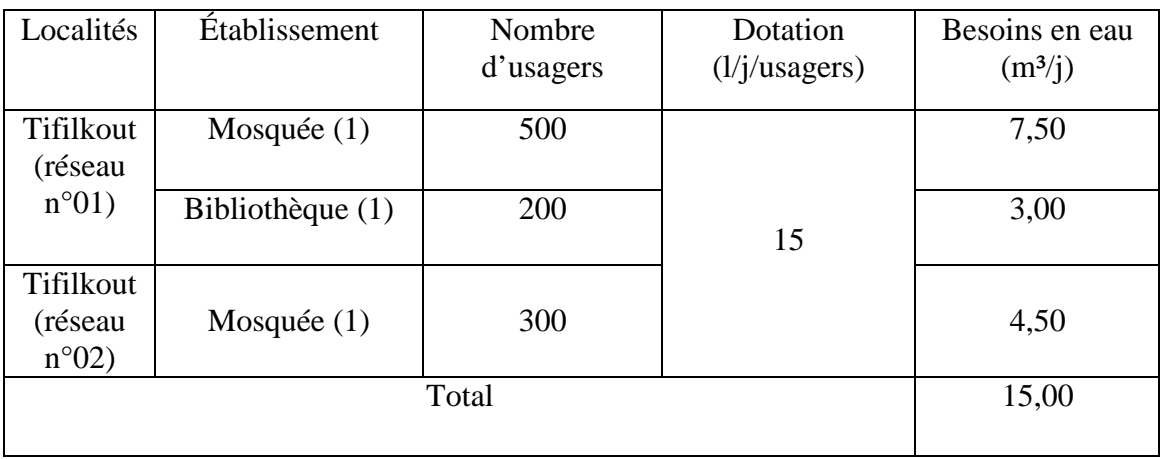

#### *D. Besoins commerciaux*

Les besoins commerciaux sont donnés dans le tableau (I.9) ci-après :

*Tableau (I.9) : Détermination des besoins commerciaux*

| Localité                 | Etablissement                       | Effectif | Dotation<br>$\frac{1}{j}$ eff) | Besoins en eau<br>$(m^3/j)$ |
|--------------------------|-------------------------------------|----------|--------------------------------|-----------------------------|
| <b>Tifilkout</b>         | Alimentation<br>générale (3)        | 12       | 40                             | 0,48                        |
| (réseau<br>$n^{\circ}01$ | Salon de coiffure<br>(femmes) $(2)$ | 12       | 50                             | 0,60                        |
|                          | Librairie (2)                       |          | 40                             | 0,08                        |
|                          | Boucherie(4)                        | 12       | 50                             | 0.60                        |

|               | Boulangerie et    | 24             | 100 | 2,40 |  |  |
|---------------|-------------------|----------------|-----|------|--|--|
|               | pâtisserie (4)    |                |     |      |  |  |
|               | Cafétéria(5)      | 20             | 100 | 2,00 |  |  |
|               | Salon de coiffure | $\overline{4}$ | 50  | 0,20 |  |  |
|               | $(hommes)$ (2)    |                |     |      |  |  |
|               | Total             |                |     |      |  |  |
|               | Salon de coiffure | $\overline{4}$ | 50  | 0,20 |  |  |
|               | $(hommes)$ (2)    |                |     |      |  |  |
| Tifilkout     | Cafétéria (3)     | 10             | 100 | 1,00 |  |  |
| (réseau       | Alimentation      | 8              | 40  | 0,32 |  |  |
| $n^{\circ}02$ | générale (2)      |                |     |      |  |  |
|               | Pizzeria (4)      | 12             | 100 | 1,20 |  |  |
|               | 2,72              |                |     |      |  |  |
|               | Total             |                |     |      |  |  |

*Tableau (I.10) : Détermination des besoins commerciaux (suite et fin)*

#### *E. Besoins Administratifs*

Les besoins administratifs sont donnés dans le tableau (I.11) ci-après :

*Tableau (I.11) : Détermination des besoins administratifs*

| Localité         | Etablissement | Unité   | Nombre<br>d'unités | Dotation<br>$(l/\mathbf{j}/\mathbf{unit}\mathbf{e})$ | Besoins en<br>eau $(m^3/i)$ |
|------------------|---------------|---------|--------------------|------------------------------------------------------|-----------------------------|
| <b>Tifilkout</b> | Poste $(1)$   | Employé | 10                 | 20                                                   | 0,20                        |
| (réseau n°01)    |               |         |                    |                                                      |                             |
|                  | 0,20          |         |                    |                                                      |                             |
|                  |               |         |                    |                                                      |                             |

#### *F. Besoins industriels*

Les besoins industriels sont donnés dans le tableau (I.12) ci-après :

*Tableau (I.12) : Détermination des besoins industriels*

| Localité                           | Etablissement | Nombre | Dotation $(l/i)$ | Besoins en eau<br>$(m^3/i)$ |
|------------------------------------|---------------|--------|------------------|-----------------------------|
| Tifilkout (réseau<br>$n^{\circ}01$ | Huilerie      | 01     | 1500             | 1,50                        |
| Tifilkout (réseau<br>$n^{\circ}02$ | Huilerie      | 01     |                  | 1.50                        |
|                                    | 3.00          |        |                  |                             |

#### **I.3.3.3 Consommation moyenne journalière totale**

La consommation moyenne journalière est définie comme étant la somme de différentes consommations de l'agglomération.

La consommation moyenne journalière totale est donnée dans le tableau (I.13) ci-après :

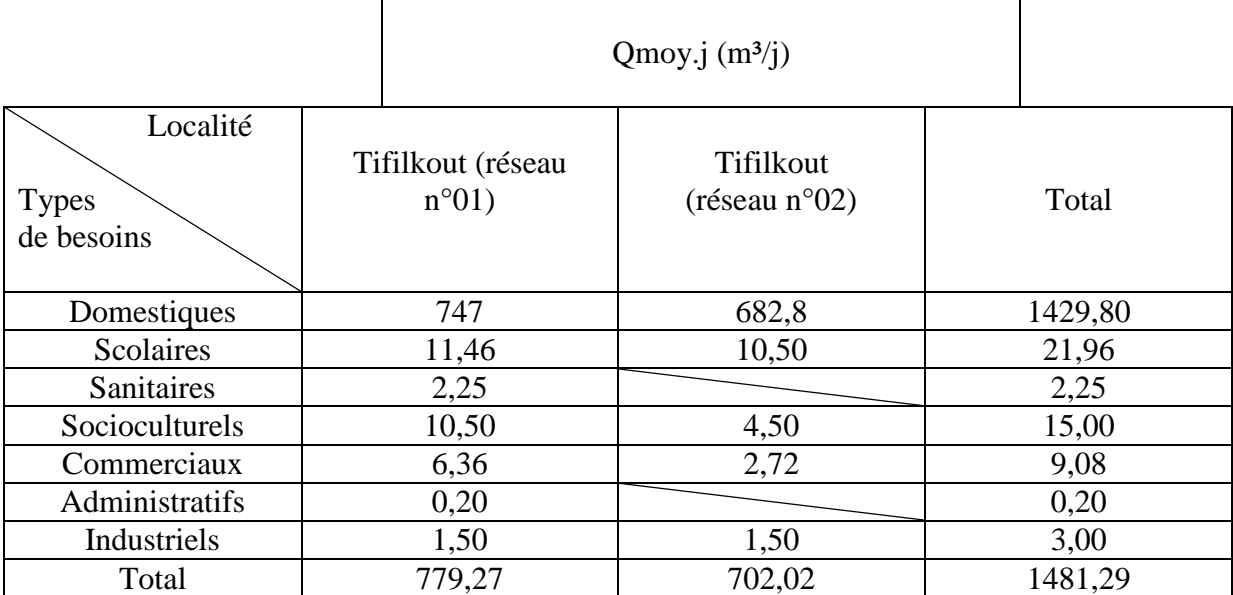

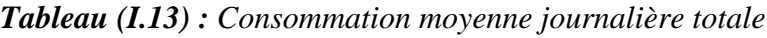

#### **I.3.4 Estimation des besoins d'équipements pour l'horizon futur**

En considérant les besoins actuels domestiques et ceux des équipements existants de chaque village, on peut estimer les différents besoins d'équipements futurs. Ces besoins auront une croissance sur les différents horizons suivant la relation ci-après :

 $(Q_{\text{equi active}}/Q_{\text{dom acute}}) = (Q_{\text{equi future}}/Q_{\text{dom future}})$  (I.3)

Avec :

Qéqui actuel : besoins d'équipements en 2022  $(m^3/j)$ ;

 $Q$ équi futur : besoins d'équipements en  $2052(m^3/j)$ ;

Qdom actuel : besoins domestiques en  $2022(m^3/j)$ ;

 $\text{Qdom future}:$  besoins domestiques en 2052 $\text{(m}^3/\text{j})$ .

L'estimation des différents besoins pour l'horizon futur sont donnés dans le tableau (I.14) ciaprès :

| <b>Besoins</b><br>domestiques<br>Village<br>$Q_{dom}(m^3/j)$<br><b>Tifilkout</b> |       |        | <b>Besoins</b><br>d'équipements<br>$Q_{equi}(m^3/j)$ |       |        |         | $(m^3/j)$ | $\mathcal{Q}_{dom} + \mathcal{Q}_{\xi\psi}$ |
|----------------------------------------------------------------------------------|-------|--------|------------------------------------------------------|-------|--------|---------|-----------|---------------------------------------------|
|                                                                                  | 2022  | 2052   | 2022                                                 | 2052  | 2022   | 2052    |           |                                             |
| Réseau 1                                                                         | 400,5 | 747    | 32,27                                                | 60,19 | 432,77 | 807,19  |           |                                             |
| Réseau 2                                                                         | 366   | 682,8  | 19,22                                                | 35,86 | 385,22 | 718,66  |           |                                             |
| Total                                                                            | 766,5 | 1429,8 | 51,49                                                | 96,05 | 817,99 | 1525,85 |           |                                             |

*Tableau (I.14) : Estimation des différents besoins pour l'horizon future (2052)*

#### **I.3.5. Majoration de la consommation moyenne journalièreQmaj.j**

Les fuites au niveau du réseau d'adduction et du réseau de distribution sont fonction du type de conduites, la nature du terrain et la qualité d'entretien. Afin d'éviter toute insuffisance dans la consommation journalière, on effectue une majoration de 20 % (réseau neuf).

$$
Q_{maj,j} = 1.2 \times Q_{mov,j} \tag{I.4}
$$

Avec :

- *Qmaj.j* **:** débit majoré journalier (*m* 3 /j).

Le tableau (I.15) suivant regroupe les résultats du calcul

*Tableau (I.15) : La consommation moyenne journalière majorée*

| Village<br><b>Tifilkout</b> | $\mathcal{Q}$ dom + $\mathcal{Q}$ equi $(m^3/j)$ |         | $Q_{maj. j}$ $(m^3/j)$ |         |  |
|-----------------------------|--------------------------------------------------|---------|------------------------|---------|--|
|                             | 2022                                             | 2052    | 2022                   | 2052    |  |
| Réseau 1                    | 432,77                                           | 807,19  | 519,32                 | 968,63  |  |
| Réseau 2                    | 385,22                                           | 718,66  | 462,24                 | 862,39  |  |
| Total                       | 817,99                                           | 1525,85 | 981,56                 | 1831,02 |  |

#### **I.3.5. Consommation maximal journalière Qmax.j**

Cette consommation représente le débit du jour le plus chargé de l'année, elle se détermine par la formule suivante :

 $Q_{\text{max}.j} = K_{\text{max}.j} \times Q_{\text{moy}.j}$  (I.5)

Avec:

- **-** *Qmax.j* **:** débit maximal journalier (*m* 3 */j*) ;
- **-** *Kmax.j* **:** coefficient d'irrégularité maximale qui tient compte de l'augmentation de la consommation. Il est compris entre 1,1 et 1,3, on prend  $K_{max,j} = 1,3$
- **-** *Qmoy.j* **:** débit moyen journalier (*m* 3 */j*).

Les résultats sont représentés dans le tableau (I.16) suivant

| Village Tifilkout |        | $Q_{maj,j}$ $(m^3/j)$ | $Q$ max.j $(m^3/j)$ |         |  |  |
|-------------------|--------|-----------------------|---------------------|---------|--|--|
|                   | 2022   | 2052                  | 2022                | 2052    |  |  |
| Réseau 1          | 519,32 | 968,63                | 675,12              | 1259,22 |  |  |
| Réseau 2          | 462,24 | 862,39                | 600,91              | 1121,11 |  |  |
| Total             | 981,56 | 1831,02               | 1276,63             | 2380,33 |  |  |

*Tableau (I.16) : Consommation maximale journalière*

#### **I.3.6. Variation de la consommation horaire**

La consommation d'eau journalière varie durant les 24 heures, elle ne suit pas un chemin régulier,on la caractérise par le coefficient d'irrégularité *Kmax.h*, tel que :

$$
Qmax.h = Kmax.h \times (Qmax.j/24) \tag{I.6}
$$

Avec :

- *Qmax.h* **:** débit maximum horaire (*m* 3 /h) ;

- *Qmax.j* **:** débit maximum journalier (*m* 3 /j) ;
- *Kmax.h* **:** coefficient de variation maximal horaire.

$$
D' \text{ où :} \qquad K_{max.h} = \alpha max \times \beta max \qquad (I.7)
$$

Avec :

- **-** *αmax* **:** Coefficient tenant compte du confort et des équipements de l'agglomération,compris entre 1,2 et 1,3, on prend *αmax* **= 1***,***3***.*
- **-** *βmax* **:** coefficient qui varie en fonction du nombre d'habitant représenté dans le tableau(I.15) ci-après :

| Nombre d'habitants $\times (10^3)$ |  |  |  |  |                                                           | $\vert$ < 1   1,5   2,5   4   6   10   20   30   100   300   >10 <sup>3</sup> |
|------------------------------------|--|--|--|--|-----------------------------------------------------------|-------------------------------------------------------------------------------|
| Valeurs de βmax                    |  |  |  |  | 2   1,8   1,6   1,5   1,4   1,3   1,2   1,15   1,1   1,03 |                                                                               |

*Tableau (I.17) : Variation des valeurs βmax*

À travers ce tableau, on détermine les valeurs de *βmax* et du coefficient *Kmax.h*, pour estimer les valeurs de *Qmoy.h* et *Qmax.h* pour l'horizon actuel (2022) et futur (2052), ces valeurs sontreprésentées dans les tableaux (I.18) et (I.19) suivants :

*Tableau (I. 18) : Représentation des valeurs de βmax, Kmax.h, Qmoy.h et Qmax.h pour l'horizon actuel*

| Village<br><b>Tifilkout</b> | <b>Nombres</b><br>d'habitants | $a$ <i>max</i> | βтах | $K_{max,h}$ | $Q_{mov.h}$<br>$(m^3/h)$ | $Q_{max,h}$<br>$(m^3/h)$ |
|-----------------------------|-------------------------------|----------------|------|-------------|--------------------------|--------------------------|
| Réseau 1                    | 2670                          | 1,3            | 1,59 | 2,06        | 44,59                    | 57,95                    |
| Réseau 2                    | 2440                          | 1,3            | 1.61 | 2.09        | 40,25                    | 52,33                    |
| Total                       | 5110                          |                |      |             | 84,84                    | 110,28                   |

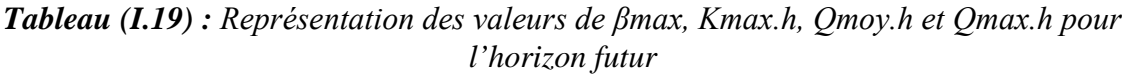

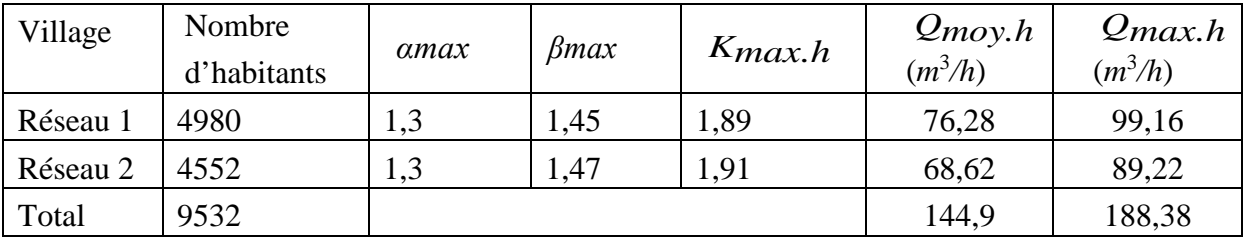

## **I.4 Conclusion**

Dans ce chapitre, Nous avons présenté le village Tifilkout ce qui nous a permis d'avoir une idée sur les différentes caractéristiques de cette zone. Nous avons aussi estimé les besoins en eau potable de ce village en tenant compte des différentes consommations pour pouvoir dimensionner l'ensemble des ouvrages de stockages et de transport d'eau. Le débit maximum journalier est de **2380,33** *m* 3 /j avec un nombre de population de **9532** habitants.

# **Chapitre II :** Les réservoirs

## **Introduction**

Avant d'être distribuée l'eau est stockée dans des réservoirs aux châteaux d'eau. Ces derniers contribuent à améliorer les conditions de distribution de l'eau et l'eau et à en sécuriser l'alimentation. Ce sont des ouvrages hydrotechniques très importants qui doivent présenter certains impératifs à savoir : la résistance, l'étanchéité et la durabilité. C'est aussi une réserve qui garantit l'autonomie en cas d'incendie sur le réseau d'eau potable.

Ce chapitre est consacré pour étudier cet ouvrage, et déterminer les ouvrages de stockage qui représentent nos réservoirs pour assurer le bon fonctionnement de réseau de distribution.

### **II.1. Rôle des réservoirs**

Les réservoirs de stockage ont plusieurs fonctions dans les réseaux d'AEP, et leur principale fonction est celle de l'intermédiaire entre l'adduction et la distribution. Entre autre, ils peuvent avoirs aussi d'autre rôle comme [4]:

- Régulateur et accumulateur
- Régulariser la pression et le débit dans le réseau de distribution.
- $\triangleright$  Régulariser le fonctionnement de la pompe.
- $\triangleright$  Briser la charge.
- Assurer la réserve incendie.

#### **II.2. Classification des réservoirs**

Les réservoirs sont classés selon [4] :

- $\triangleright$  Sa position par rapport au sol :
	- Surélevé
	- Enterré
	- Semi-enterré
- $\triangleright$  La forme de la cuve :
	- circulaire
	- **Rectangulaire**
	- Carre
	- Forme quelconque

#### **La nature des matériaux :**

- Maçonnerie
- Métallique
- Béton armée
- $\triangleright$  Selon le mode de fermeture :
	- Couvert
	- Non couvert

## **II.3. Equipements des réservoirs**

Les réservoirs doivent être équipés de [4] :

#### **II.3.1. Conduite d'adduction**

Elle permet d'acheminée l'eau vers le réservoir, et doit s'obturé quand l'eau atteint sans niveau maximum dans le réservoir. la figure (II.1) représente une conduite d'adduction .

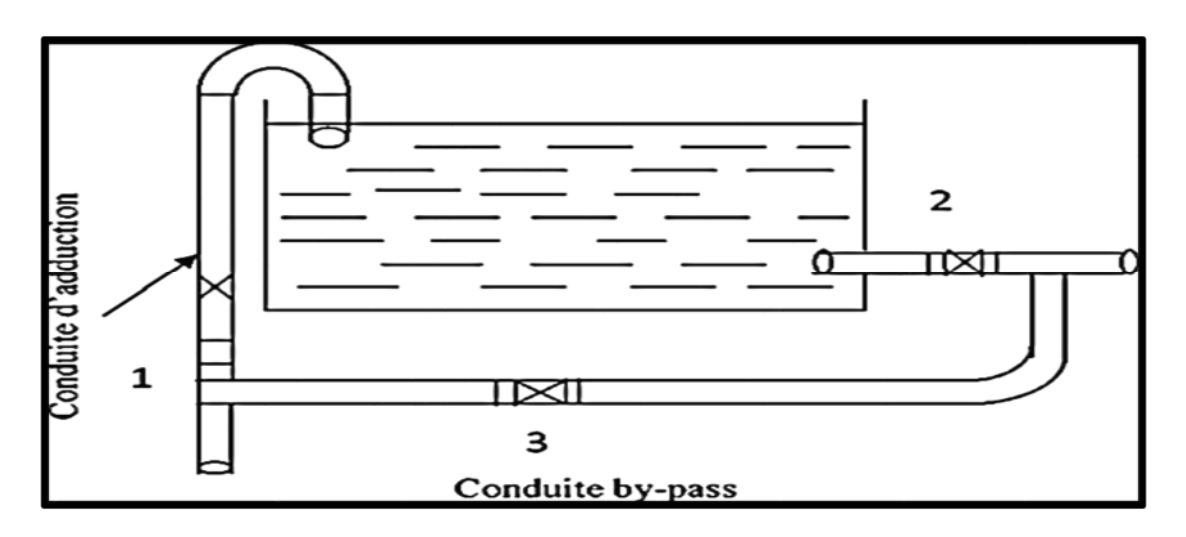

*Figure (II.1) : Conduite d'adduction*

#### **II.3.2. Conduite de distribution**

Le départ de la conduite s'effectue à 0.15 ou 0.20 m au-dessus du radier, en vue d'éviter l'introduction du sable et de boue éventuellement déposer sur le radier. Cette conduite est équipée d'une vanne à survitesse, permettant la fermeture rapide en cas de rupture au niveau de cette conduite selon la figure (II.2).

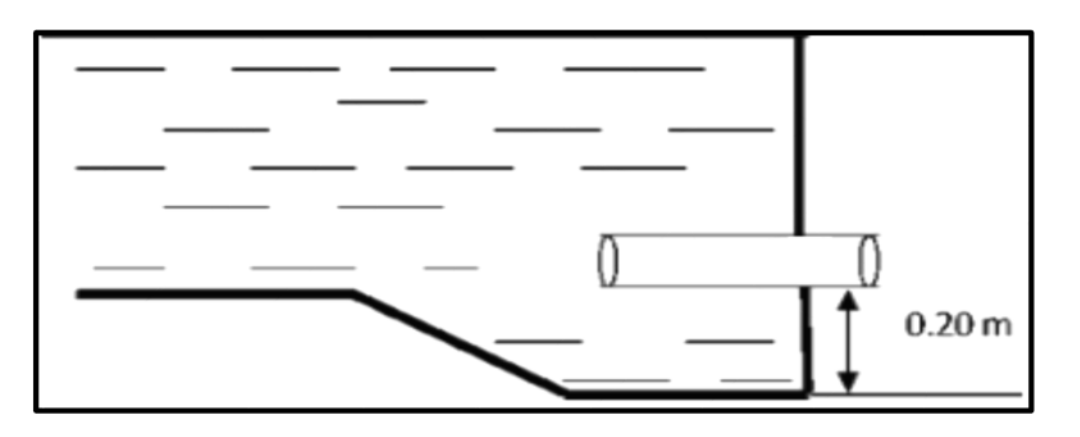

*Figure (II.2) : Conduite de distributiion*

#### **II.3.3. Conduite de trop plein**

Elle est conçue pour empêcher l'eau de dépasser le niveau déterminé, et d'évacuer la totalité du débit qui arrive en cas de défaillance au niveau du système d'arrêt. Pour éviter d'éventuelle pollution ou introduction d'animaux ou de moustiques qui pourraient ainsi pénétrer dans le réservoir, on aménagera un joint hydraulique, constitué par un siphon qui maintiendra en eau un tronçon de la conduite, la figure (II.3) représente la conduite by-pass trop- plein.

#### *Figure (II.3) : Conduite By-Pass trop-plein*

#### **II.3.4. Conduite de vidange**

Elle est installé au point bas du réservoir et se raccorde sur la canalisation de trop plein, elle comporte un robinet vanne, on l'utilise lorsqu'on prévoit une éventuelle réparation où un nettoyage du réservoir. la figure (II.4) représente la conduite de vidange .

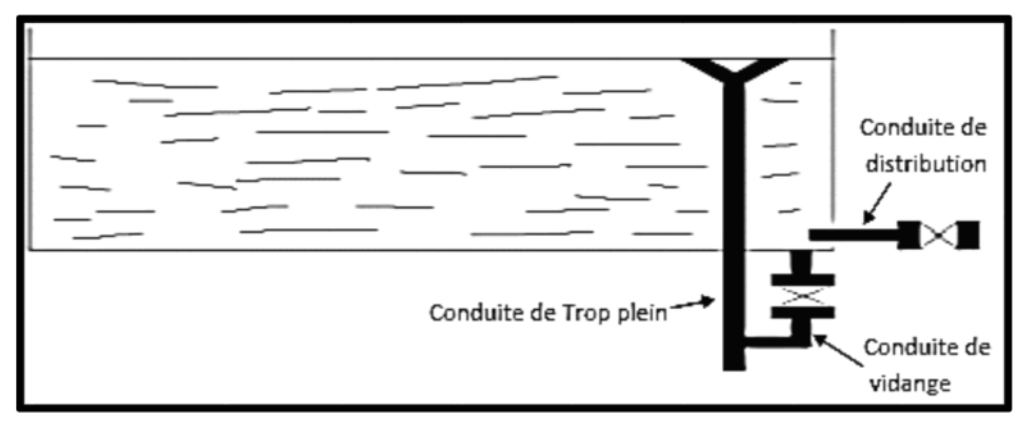

*Figure (II.4) : Conduite de vidange*

#### **II.3.5. Conduite de by-pass**

Elle relie la conduite d'adduction à celle de distribution, elle assure la distribution pendant le nettoyage, son fonctionnement est le suivant :

- En temps normal 1 et 2 sont ouvertes et 3 fermée.
- $\triangleright$  En by-pass, on ferme 1 et 2 on ouvre 3.

La figure (II.5) en dessous représente la conduite de by-pass.

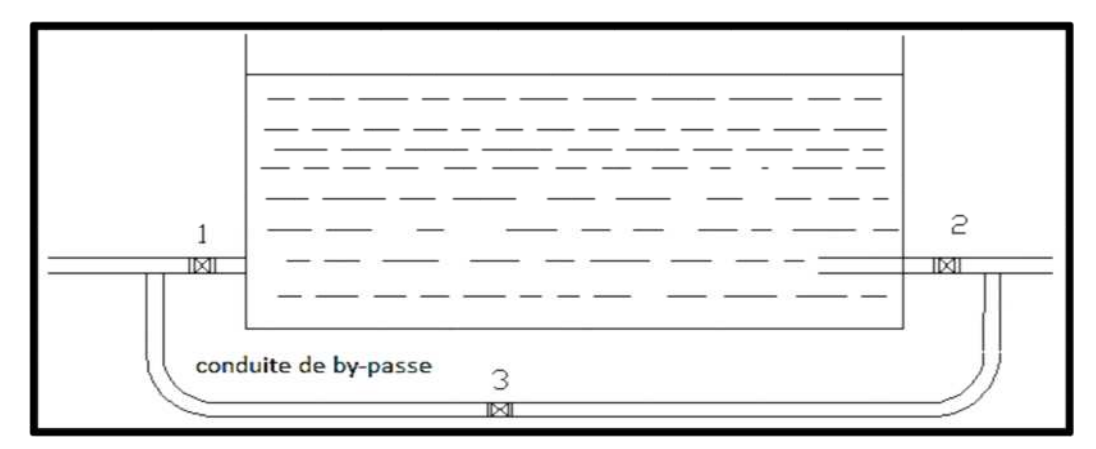

*Figure (II5) : Conduite de by-pass*

### **II.4. Choix du type de réservoir**

On opte pour des réservoirs circulaires, semi-enterrés, vu que le relief de la zone d'étude et très accidenté, ces types de réservoirs offrent les avantages suivants [4]:

- Economie sur les frais de constructions.
- Maintien l'eau à température constante.
- > L'étude architecturale simplifiée.
- > L'étanchéité est facile à réaliser.

#### **II.5. Capacité du réservoir**

Le volume a donné au réservoir dépend des variations de débit rentrant et sortant. Le calcul de la capacité peut se faire suivant deux méthodes [4]:

- $\triangleright$  Méthode analytique
- $\triangleright$  Méthode graphique

Dans notre projet, on va utiliser la méthode analytique pour le calcul du volume total du réservoir, La relation de ce dernier est la suivante :

$$
VT = Vr + Vinc
$$
 (II.1)

Avec :

- $\checkmark$  VT: Volume total du réservoir  $(m^3)$ ;
- $\checkmark$  Vinc : volume d'incendie (Vinc = 120 m<sup>3</sup>);
- $\checkmark$  Vr : volume de régularisation du réservoir (m<sup>3</sup>), il se calcule en se basant sur la formule ci-après :

$$
Vr = Pmax(\%) \times \frac{Qmax,j}{100}
$$
 (II.2)

Avec :

- $\checkmark$  Qmax.j: consommation maximale journalière (m<sup>3</sup>);
- $\checkmark$  Pmax (%) : Résidu maximal dans le réservoir en (%).

#### **II.5.1. Détermination de la valeur de « P% »**

Pour déterminer la valeur de résidu maximal on doit :

- Connaissant la valeur de (Kmax-h), on répartit la consommation maximale journalière sur 24h ;
- On répartit ensuite, le débit de pompage qui se fait sur 20heures tout au long de la journée.
- La différence entre l'apport et la distribution pour chaque heure de la journée, nous donne soit un surplus soit un déficit.
- On détermine le résidu dans le réservoir pour chaque heure, ce qui nous donnera la valeur maximal de P%, qui sera calculé par la formule suivante :

$$
P\% = |R_{\text{max}}^+| + |R_{\text{max}}^-|
$$
 (II.3)

Avec :

- $\checkmark$  Rmax + : Résidu maximum positif (%) ;
- Rmax −: Résidu maximum négatif (%).

#### **II.5.2. Calcul du diamètre**

Le diamètre et donné comme suite :

$$
Vn = Se \times H = \frac{\pi \times D^2}{4} \times H \qquad D = \sqrt{\frac{4 \times V}{\pi \times H}}
$$
 II.4)

Avec :

- $\checkmark$  Vn: Capacité normalisée du réservoir  $(m^3)$ ;
- $\checkmark$  Se: Section du réservoir en  $(m^2)$ ;
- $\checkmark$  H : Hauteur utile optimale d'eau (m).

*Remarque : La hauteur utile optimale d'eau et varier entre :H=[3:6]m. On prend H = 4 m*

#### **II.5.3. Calcul de la hauteur d'incendie**

La hauteur d'incendie est donnée comme suit :

On a :

$$
Vinc = 120 \text{ m}^3 \longrightarrow Hinc = \frac{4 \times Vinc}{\pi \times D^2}
$$
 (II.5)

#### **II.6. Dimensionnement des réservoirs projetés**

#### **II.6.1. Dimensionnement du premier réservoir**

Le réservoir assure une distribution pour la population de la localité de Tifilkout par le système gravitaire avec un débit de 1259,22  $m^3/j$  pour une population de 4980 habitants. Les résultats sont représentés dans le tableau (II.1) ci-après:

| Heures           | Consommation<br>Apport |                | <b>Surplus</b> | Déficit                  | Résidu            |
|------------------|------------------------|----------------|----------------|--------------------------|-------------------|
|                  | (% )                   | (% )           | $(\% )$        | $(\%)$                   | $(\%)$            |
| $0 - 1$          | 4,17                   | 0,85           | 3,32           | $\sqrt{2}$               | 3,32              |
| $1 - 2$          | 4,17                   | 0,85           | 3,32           | $\overline{1}$           | 6,64              |
| $2 - 3$          | 4,17                   | 0,85           | 3,32           | $\overline{ }$           | 9,96              |
| $3-4$            | 4,17                   | $\mathbf{1}$   | 3,17           | $\sqrt{ }$               | 13,13             |
| $4 - 5$          | 4,17                   | $2,\!7$        | 1,47           | $\overline{\phantom{a}}$ | 14,6              |
| $\overline{5-6}$ | 4,17                   | 4,7            | $\sqrt{2}$     | 0,53                     | 14,07             |
| $6 - 7$          | 4,17                   | 5,35           | $\overline{ }$ | 1,18                     | 12,89             |
| $7 - 8$          | 4,17                   | 5,85           | $\overline{ }$ | 1,68                     | 11,21             |
| $8-9$            | 4,17                   | 4,5            | $\sqrt{2}$     | 0,33                     | 10,88             |
| $9-10$           | 4,17                   | 4,2            | $\sqrt{2}$     | 0,03                     | 10,85             |
| $10 - 11$        | 4,17                   | 5,5            | $\overline{1}$ | 1,33                     | 9,52              |
| $11 - 12$        | 4,17                   | 7,5            | $\bigg)$       | 3,33                     | 6,19              |
| $12 - 13$        | 4,17                   | 7,9            | $\sqrt{2}$     | 3,73                     | $\overline{2,46}$ |
| $13 - 14$        | 4,17                   | 6,35           | $\sqrt{2}$     | 2,18                     | 0,28              |
| $14-15$          | 4,17                   | 5,2            | $\overline{1}$ | 1,03                     | $-0,75$           |
| $15 - 16$        | 4,17                   | 4,8            | $\sqrt{2}$     | 0,63                     | $-1,38$           |
| $16-17$          | 4,17                   | $\overline{4}$ | 0,17           | $\overline{1}$           | $-1,21$           |
| $17 - 18$        | 4,17                   | 4,5            | $\sqrt{2}$     | 0,33                     | $-1,54$           |
| $18-19$          | 4,17                   | 6,2            | $\bigg)$       | 2,03                     | $-3,57$           |
| 19-20            | 4,17                   | 5,7            | $\sqrt{2}$     | 1,53                     | $-5,1$            |
| $20 - 21$        | 4,17                   | 5,5            | $\overline{ }$ | 1,33                     | $-6,43$           |
| $21 - 22$        | 4,17                   | $\overline{2}$ | 2,17           | $\overline{ }$           | $-4,26$           |
| $22 - 23$        | 4,17                   | $\overline{2}$ | 2,17           | $\sqrt{2}$               | $-2,09$           |
| $23 - 24$        | 4,17                   | $\mathbf{1}$   | 3,17           | $\sqrt{2}$               | 1,08              |
| Total            | 100                    | 100            |                |                          |                   |

*Tableau (II.1) : Dimensionnement du réservoir 1 Tifilkout*

D'après le tableau (II-1) ci-dessus:

**Résidu maximal :** Pmax= $|R^+$ *max*|+ $|R^-$ *max*|=|14,6|+|-6,43| Pmax=21,03%.

#### **II.7.1.1. Volume total**

Le volume total se détermine comme suite :
V*T*=*VU*+*Vinc*=((1259,22×21,03)*/*100)+120

 $V_T = 384,81 m^3$ .

Le volume calculé est de 384,81 *m* 3 , alors le réservoir projeté Tifilkout sera d'une capacité de 400 *m* 3 .

#### **II.7.1.2. Diamètre du réservoir**

Généralement la hauteur du réservoir est comprise entre 3m et 6m, on prend H=4m. Le diamètre du réservoir se détermine comme suite :

$$
D\text{=}\sqrt{\frac{4\text{x}400}{\pi\text{x}4}}
$$

D= 11,29=12m

#### **II.7.1.3. Hauteur d'incendie du réservoir**

La hauteur d'incendie se détermine comme suite :

$$
Hinc = \sqrt{\frac{4 \times 120}{\pi \times D^2}}
$$

Hinc=  $\sqrt{\frac{4 \times 120}{3.14 \times 11.2}}$ 3.14×11,29<sup>2</sup>

Hinc=1.1 m

## **II.7.2. Dimensionnement du deuxième réservoir**

Le réservoir assure une distribution pour la population de la localité de Tifilkout par le système gravitaire avec un débit de 1121,11  $m^3/j$  pour une population de 4552 habitants. Les résultats sont représentés dans le tableau (II.2) ci-après:

| Heures    | Apport | Consommation     | <b>Surplus</b>       | Déficit    | Résidu  |
|-----------|--------|------------------|----------------------|------------|---------|
|           | $(\%)$ | $(\%)$           | $(\%)$               | $(\%)$     | $(\% )$ |
| $0-1$     | 4,17   | 0,85             | 3,32                 | $\bigg)$   | 3,32    |
| $1-2$     | 4,17   | 0,85             | 3,32                 | $\bigg)$   | 6,64    |
| $2 - 3$   | 4,17   | 0,85             | 3,32                 | $\sqrt{2}$ | 9,96    |
| $3-4$     | 4,17   | $\mathbf{1}$     | 3,17                 | $\sqrt{2}$ | 13,13   |
| $4 - 5$   | 4,17   | 2,7              | 1,47                 | $\sqrt{2}$ | 14,6    |
| $5-6$     | 4,17   | 4,7              | $\sqrt{ }$           | 0,53       | 14,07   |
| $6 - 7$   | 4,17   | 5,35             | $\overline{ }$       | 1,18       | 12,89   |
| $7 - 8$   | 4,17   | 5,85             | $\sqrt{2}$           | 1,68       | 11,21   |
| $8-9$     | 4,17   | 4,5              |                      | 0,33       | 10,88   |
| $9-10$    | 4,17   | 4,2              | $\overline{1}$       | 0,03       | 10,85   |
| $10-11$   | 4,17   | 5,5              | $\sqrt{\phantom{a}}$ | 1,33       | 9,52    |
| $11 - 12$ | 4,17   | $\overline{7,5}$ | $\overline{1}$       | 3,33       | 6,19    |
| $12 - 13$ | 4,17   | 7,9              | Т                    | 3,73       | 2,46    |
| $13 - 14$ | 4,17   | 6,35             | $\overline{1}$       | 2,18       | 0,28    |
| $14 - 15$ | 4,17   | 5,2              | $\sqrt{\phantom{a}}$ | 1,03       | $-0,75$ |
| $15-16$   | 4,17   | 4,8              | $\sqrt{\phantom{a}}$ | 0,63       | $-1,38$ |
| $16-17$   | 4,17   | $\overline{4}$   | 0,17                 | $\sqrt{2}$ | $-1,21$ |
| $17 - 18$ | 4,17   | 4,5              | $\sqrt{ }$           | 0,33       | $-1,54$ |
| 18-19     | 4,17   | 6,2              | Т                    | 2,03       | $-3,57$ |
| 19-20     | 4,17   | 5,7              | /                    | 1,53       | $-5,1$  |
| $20 - 21$ | 4,17   | 5,5              | $\overline{ }$       | 1,33       | $-6,43$ |
| $21 - 22$ | 4,17   | $\overline{2}$   | 2,17                 | $\sqrt{2}$ | $-4,26$ |
| $22 - 23$ | 4,17   | $\overline{2}$   | 2,17                 | $\sqrt{2}$ | $-2,09$ |
| 23-24     | 4,17   | $\mathbf{1}$     | 3,17                 | $\sqrt{2}$ | 1,08    |
| Total     | 100    | 100              |                      |            |         |

*Tableau (II.2) : Dimensionnement du réservoir 2 Tifilkout*

D'après le tableau (II-2)ci-dessus:

Résidu maximal se détermine comme suite :

Pmax=|R+*max*|+|*R <sup>−</sup>max*|=|14,6|+|-6,43|**Pmax**= **21,03**%*.*

#### **II.7.2.2. Volume total**

Le volume total se détermine comme suite :

$$
V_T\!\!=\!V_U\!\!+\!V_{inc}\!\!=\!\!((1121,\!11\!\times\!21,\!03)/100)\!\!+\!\!120
$$

 $V_T = 355,77 \; m^3$ .

Le volume calculé est de 355,77*m* 3 , alors le réservoir projeté Tifilkout sera d'une capacité de 400 *m* 3 .

#### **II.7.2.3. Diamètre du réservoir**

Généralement la hauteur du réservoir est comprise entre 3m et 6m, on prend H=4m.

Le diamètre du réservoir se détermine comme suite :

$$
D=\sqrt{\frac{4\times400}{\pi\times4}}
$$

D= 11,29= 12m

#### **II.7.2.3. Hauteur d'incendie du réservoir**

Hinc=
$$
\sqrt{\frac{4 \times 120}{\pi \times D^2}}
$$
 Hinc= $\sqrt{\frac{4 \times 120}{3.14 \times 11,29^2}}$  Hinc= 1,1 m.

Le schéma des réservoirs du village Tifilkout représente dans la figure (II.6) ci-dessous :

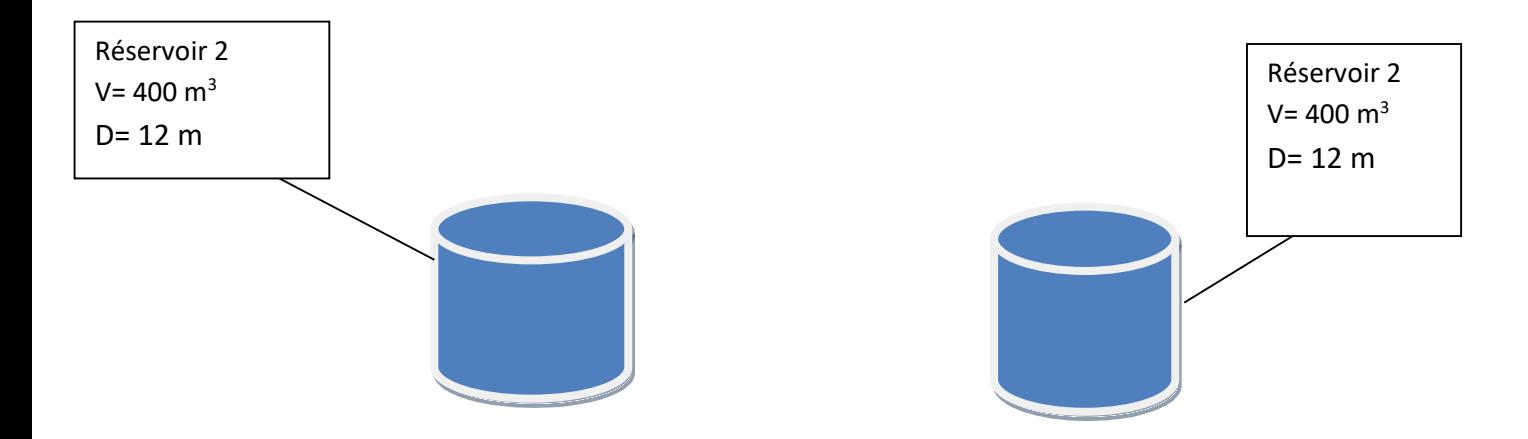

*Figure (II.6) : Schéma des réservoirs du village Tifilkout*

# **Conclusion**

Dans ce chapitre, nous avons vérifié et dimensionné les réservoirs de stockage à l'horizon 2052 du village Tifilkout. Ce dimensionnement se base essentiellement sur les besoins du village Tifilkout. Apres calcul et vérification, nous avons conclu que pour les deux réservoirs sont d'une capacité de 400 m<sup>3</sup> et un diamètre de 12 m.

# **Chapitre III :** Adduction et coup de belier

# **III.1 Introduction**

L'adduction d'eau désigne l'ensemble des techniques permettant de transporter l'eau de sa source (rivière, nappe, barrage,...etc.) vers les réservoirs de stockage ou de distribution. L'eau peut être acheminée grâce à des conduites ou des aqueducs. Cette adduction présente trois modes [5], qui sont :

- **Adduction gravitaire :** le lieu de captage se situe donc à une altitude supérieure à celle du réservoir de desserte.
- **Adduction par refoulement :** la source se situe à un niveau inférieur à celui du réservoir d'accueil et l'écoulement se fait par pompage.
- **Adduction gravitaire et refoulement (mixte) :** c'est une adduction où la conduite par refoulement se transforme en conduite gravitaire ou l'inverse.

Dans ce présent chapitre nous allons dimensionner les conduites d'adduction ainsi vérifier le phénomène du coup de bélier qui résulte d'un écoulement non permanent apparaissant dans une conduite lorsqu'on provoque une variation importante du débit à l'extrémité aval de celleci, entrainant ainsi des contraintes au matériel.

Pour cela il est important d'étudier des moyens propres à limiter ses effets puisqu'il en résultera une économie dans la construction des tuyaux, notamment pour résister à une pression intérieure donnée.

#### III.1.1 **Choix du tracé**

Le choix de tracé se fait avec des conditions technique et économique. Donc, il faut respecter certaines règles notamment :

- Choisir le profil en long le plus court et régulier pour économiser le cout de réalisation des conduite ;
- $\triangleright$  Eviter les contre pentes ;
- Éviter les traversées d'Oueds, les routes, les voies ferrées autant que possible.

## III.1.2 **Choix de type de conduite**

Le choix de type de conduite est fondé sur des critères d'ordre techniques et économique : le diamètre, la pression du service, la durée de vie, les conditions de poses et de transport, le prix et la disponibilité sur le marché .

Dans notre projet on a opté pour des conduites en PEHD, vu les avantages qu'elles présentent :

## III.1.2.1 **Conduites en PEHD**

Les principaux avantages sont :

## **Avantage**

- Facilité de pose ;
- Résiste à la corrosion interne, externe ;
- Une durée de vie importante (théoriquement de 50 ans à une température de 20  $\mathbb{C}^{\circ}$ );
- Bonne caractéristique hydraulique (coefficient de rugosité très faible).

## III.1.3 **Description du schéma d'adduction**

La conduite d'adduction dans le village Tifilkout prend son départ à partir des différentes sources montagneuses (08 sources) qui sont divisées en deux avec le même débit de 6,5 l/s et situées à une côte de 900m, celui-ci transfert l'eau gravitairement vers deux destinations, réservoir 01 à une côte de 854m et réservoir 2 à une côte de 858m sur un itinéraire respectivement de 4300m et 4400m.

#### III.1.4 **Equipements du système d'adduction**

Les accessoires utilisés pour l'équipement du réseau d'adduction sont les suivants :

#### III.1.5 **Vannes de sectionnement**

Ce sont des pièces qui permettent le sectionnement, le réglage et la régularisation de l'écoulement de l'eau dans le réseau. Il existe plusieurs types :

#### *a) Les robinets vannes à opercule*

Ce sont des appareils de sectionnement à ouverture ou fermeture totale, et cela à l'aide de la rotation d'une vis qui assure le déplacement vertical d'un obturateur. (Figure (III.1)).

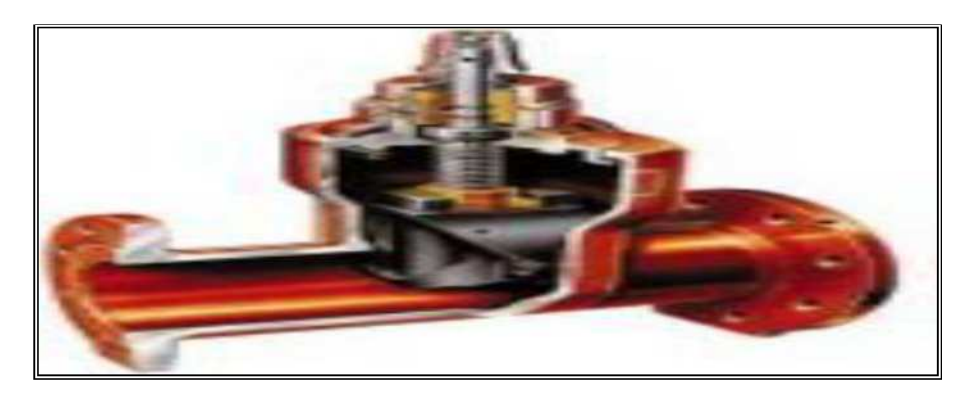

*Figure (III.1) : Vanne à opercule*

## *b) Les vannes à papillon*

C'est un appareil de réglage et de sectionnement de débit. A l'aide d'un disque appelé papillon qui pivote auteur d'un axe perpendiculaire à celui de la conduite, il assure l'ouverture et La fermeture. (Figure (III.2).

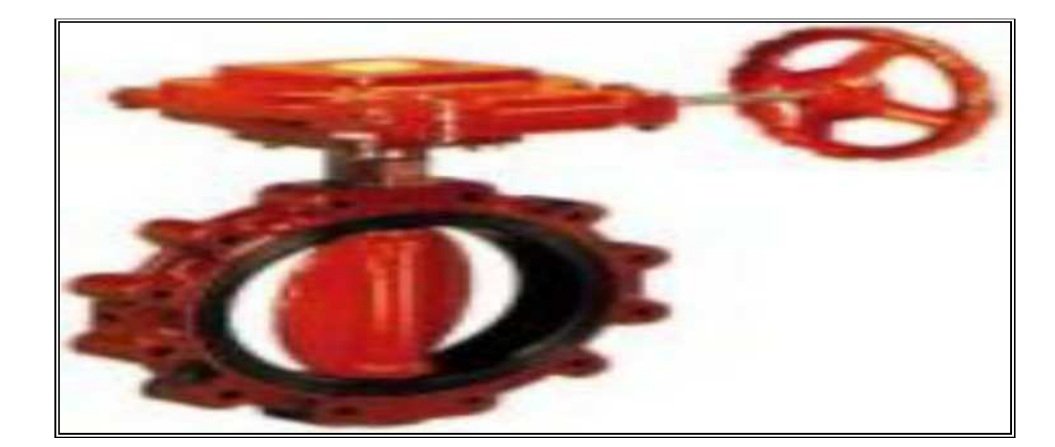

*Figure (III.2) : Vanne à papillon*

#### *c) La vidange*

La vidange est placée au point le plus bas de réseau, elle permet d'assurer la purge des conduites en cas d'entretien. Elle est constitué de :

- D'une vanne ;
- D'une conduite de décharge ;
- D'un regard de vidange à partir duquel l'eau est évacuée dans le système d'assainissement pluvial.

## *d) Les ventouses*

Ce sont des appareils mis en place aux points hauts de la canalisation et servent à l'évacuation de l'air présent dans les conduites afin de rétablir le diamètre de la conduite pour l'eau, de bloquer le déplacement des poches d'air vers des lieux où elles pourraient provoquer des coups de bélier importants, et d'admettre l'air atmosphérique dans certaines conditions pour éviter l'écrasement des conduites. (figure (III.3)).

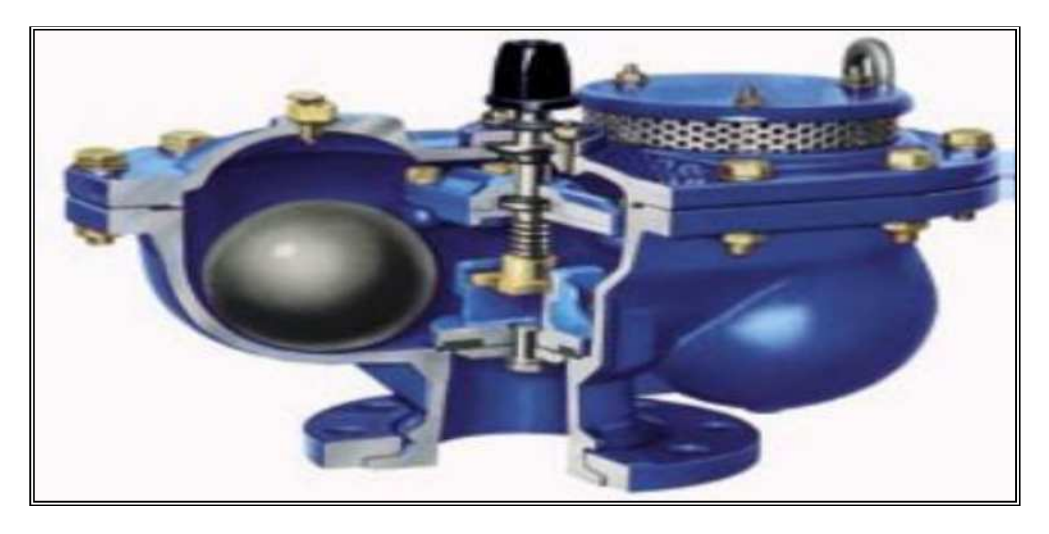

*Figure (III.3) : Ventouse*

# *e) Le clapet anti- retour*

Ils permettent de diriger l'écoulement dans une seule direction. Ils sont placés après les pompes, sur les conduites de refoulements. (Figure(III.4)).

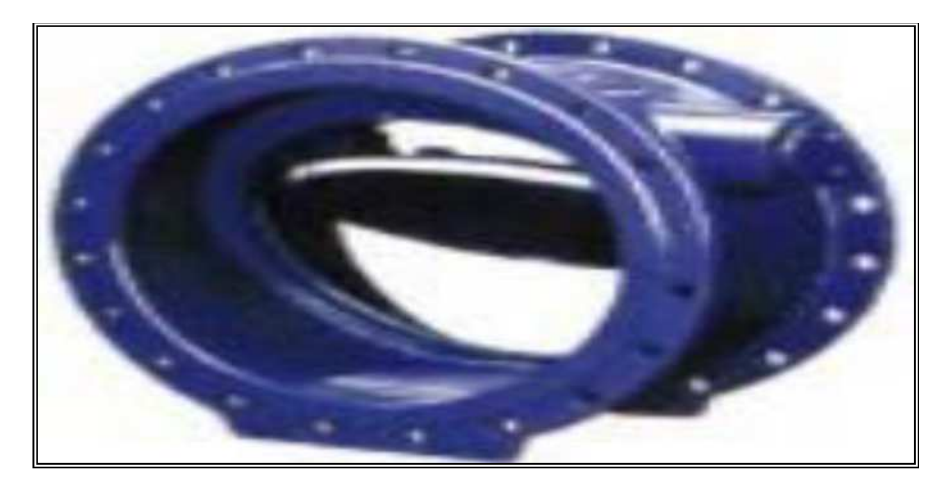

*Figure(III. 4) : Clapet anti-retour*

# *f) La crépine*

Ce sont des appareils en forme de panier percé de trous, placés à l'extrémité des canalisations d'aspiration ou sur la pompe immergée afin d'empêcher l'introduction des corps étrangers dans les pompes.

# III.1.6 **Dimensionnement des conduites d'adduction**

## III.1.6.1 **Calcul des diamètres économiques**

Le diamètre optimal est déterminé par rapport à une fourchette de vitesse qui va de 0,5 m/s à 1,5 m

 **Dans le cas gravitaire :** dans ce cas, le diamètre est déterminé avec le choix de la vitesse d'écoulement qui est comprise entre Vmin et Vmax telle que :

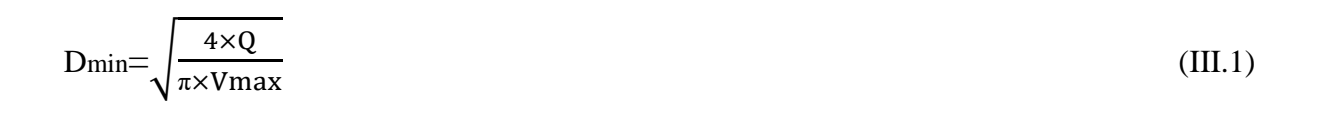

$$
D\text{max} = \sqrt{\frac{4 \times Q}{\pi \times V \text{min}}} \tag{III.2}
$$

Avec :

**-** Vmin : Vitesse minimale de l'écoulement qui est de 0,5 m/s ;

- **-** Vmax : Vitesse maximale de l'écoulement qui est de 1,5 m/s ;
- **-** Dmin : Diamètre minimal de la conduite (m) ;
- **-** Dmax : Diamètre maximal de la conduite.

## III.1.6.2 **Calcul de la vitesse V**

La vitesse de l'écoulement est déterminée par la formule suivante :

$$
V = \frac{4 \times Q}{\pi \times D^2}
$$
 (III.3)

Avec :

- V : Vitesse de l'écoulement dans la conduite (m/s) ;
- D : Diamètre de la conduite.

#### III.1.6.3 **Calcul des pertes de charge ∆H**

Deux types de pertes de charge (∆H) peuvent être distingués dans les canalisations [6] :

- Les pertes de charge linéaires ;
- Les pertes de charge singulières.

#### *A. Les pertes de charge linéaires ∆HL*

Elles se déterminent par la formule de Darcy-Weisbach [7]:

On a :

$$
\Delta \text{HL} = \text{J} \times \text{L} = \frac{\lambda \times \text{L} \times \text{V}^2}{2 \times \text{g} \times \text{D}} \tag{III.4}
$$

Avec :

- ∆HL : Perte de charge linéaire (m/m) ;
- J : Perte de charge unitaire (m/ml) ;
- g : Accélération de la pesanteur  $(g=9,81 \text{ m/s}^2)$ ;
- L : Longueur de la conduite en (m) ;
- $\Box$  : Coefficient de frottement de Darcy.

## *B. Calcul de coefficient de perte de charge*

La détermination de coefficient de perte de charge  $\mathbb Z$  aux différents régimes, peut se faire en appliquant les formules suivantes :

## **Régime turbulent rugueux**

Formule de Nicuradzi [8] :

$$
\lambda = \left(1.14 - 0.86 \times \ln \frac{\text{K}}{\text{D}}\right)^{-2} \tag{III.5}
$$

**Régime transitoire**

Formule de Coolebrook [8] :

$$
\frac{1}{\sqrt{\lambda}} = -2 \log \left[ \frac{K}{3.71 \times D} + \frac{2.51}{\text{Re} \times \sqrt{\lambda}} \right]
$$
 (III.6)

Avec :

- D : Diamètre du tuyau en m ;
- K : Coefficient de rugosité équivalente de la paroi qui varie comme suit :
- Pour les tubes en PEHD [8]:

 $K = 0.01$  si  $D \le 200$  mm,

 $K = 0.02$ si D > 200 mm,

- Re : Nombre de Reynolds est donné par la formule suivante [8] :

$$
Re = \frac{V \times D}{v}
$$
 (III.7)

Avec :

v : Viscosité cinématique de l'eau, donnée par la formule de Stocks suivante [7]:

$$
\mathbb{Z} = \frac{0.00178}{(1+0.0337T)+(0.000221T^2)}
$$
(III.8)

Avec :

- T : Température de l'eau en degré, à T =  $20^{\circ}$ C : v =  $0.01$  stocks =  $10^{-6}$  m<sup>2</sup>/s [7].

#### *C. Les pertes de charges singulières ∆HS*

Elles sont estimées entre 10% à 20% des pertes de charges linières

$$
\Delta \text{HS} = 0,15 \times \Delta \text{HL} \tag{III.9}
$$

#### *D. Les pertes de charges totales ∆HT*

Elles représentent la somme des pertes de charge linières et singulières [8]:

$$
\Delta H T = \Delta H L + \Delta H S \tag{III.10}
$$

# III.1.7 **Dimensionnement de l'adduction gravitaire** III.1.7.1 **Tronçon Sources montagneuses – Réservoir 1**

Données :

 $Q = 0,0065$  m<sup>3</sup>/s

 $L = 4300$  ml

Côte de départ = 900 m

Côte d'arrivé =  $854 \text{ m}$ 

 $H_g = 46$  m

Diamètre :

 $D_{\text{min}}=0.074 \text{ m}$ 

 $D_{\text{max}}= 0,130 \text{ m}$ 

On choisit le PEHD comme matériau. Les diamètres normalisés sont :110, 125 et 160mm avec une pression nominale de 16 bars (PN 16), afin d'éviter le phénomène du coup de bélier.

Les résultats du calcul sont représentés dans le tableau (III.1) suivant :

*Tableau (III.1) : Calcul des pertes de charge totales du tronçon sources – Réservoir 1*

| Dint<br>(m) | Dext<br>'m. | e<br>mm) | (m/s) | ш<br>(m) | Re    | $\boldsymbol{\mathcal{N}}$ | $\Delta Ht$<br>m | Hg<br>$\mathbf{m}$ |
|-------------|-------------|----------|-------|----------|-------|----------------------------|------------------|--------------------|
| 0,09        | 0.110       | 10       | ⊥.∠   | 4300     | 91800 | 0,10797                    | 314,57           | 46                 |
| 0.102       | 125         | 1,4      | 0.795 | 4300     | 81090 | 0,10073                    | 157,30           | 46                 |
| 0,130       | 0,160       | 14,6     | 0,5   | 4300     | 63570 | 0,08810                    | 40,83            | 46                 |

D'après le tableau (III.1), et pour que l'eau arrive au réservoir 1, il faut que ΔHt≤Hg, condition vérifiée pour le diamètre de 160mm. Ainsi, le diamètre choisi est 160mm avec une perte de charge ΔHt= 40,83m et une vitesse de 0,5m/s.

Pour garder le même débit véhiculé dans la conduite avec la même vitesse et le diamètre de 160 mm, on utilise une vanne afin de créer des pertes de charge singulières.

#### **Calcul des pertes de charge crée par la vanne**

En appliquant la formule suivante :

 $\Delta Hv = Hg - \Delta Ht$ 

D'ou :

 $\Delta$ Hv = 46 – 40,83 = 5,17m

## **Calcul du coefficient d'ouverture de la vanne ξ**

En appliquant la formule suivante :

$$
\Delta H v = \xi \times \frac{v^2}{2 \cdot g} \tag{III.11}
$$

D'ou :

 $\xi = \Delta H v \times (2 \times g)/v^2 = 5{,}17 \times (2 \times 9.81)/0{,}5^2 = 405{,}74m$ 

#### **Calcul de l'angle d'ouverture de la vanne**

Pour *<sup>ξ</sup>*=405,74, l'angle d'ouverture de la vanne papillon *<sup>θ</sup>*˚sera de 64,5°.

#### *III.2.7.2. Tronçon2 sources montagneuses -Réservoir 2*

Données :

 $Q = 0,0065$  m<sup>3</sup>/s

 $L = 4400$  ml

Cote de départ = 900m

Cote d'arrivé =  $855 \text{ m}$ 

Hg= 45 m

Diamètre :

Dmin=0.074 m

Dmax= 0.130 m

On choisit le PEHD comme matériau. Les diamètres normalisés sont :110,125 et 160mm avec une pression nominale de 16 bars (PN 16), afin d'éviter le phénomène coup de bélier.

Les résultats du calcul sont représentés dans le tableau (III.2) suivant :

| Dint<br>(m) | Dext<br>m. | e<br>mm)      | (m/s) | ┻<br>(m) | Re    | v.      | $\Delta Ht$<br>m | Hd<br>m |
|-------------|------------|---------------|-------|----------|-------|---------|------------------|---------|
| 0,09        | 0,110      |               | .02   | 4400     | 91800 | 0.10797 | 321,88           | 45      |
| 0.102       | 125        | $\mathcal{A}$ | 0,795 | 4400     | 81090 | 0.10073 | 160,96           | 45      |
| 0,130       | 0,160      | 14,6          | 0,5   | 4400     | 63570 | 0,08810 | .79<br>41,       | 45      |

*Tableau (III.2) : Calcul des pertes de charge totales du tronçon sources -R2*

D'après le tableau (III.2) ci-dessus, et pour que l'eau arrive au réservoir 2, il faut que ΔHt≤Hg, condition vérifiée pour le diamètre de 160mm. Ainsi, le diamètre choisi est 160mm avec une perte de charge ΔHt=41,79m et une vitesse de 0,5m/s.

Pour garder le même débit véhiculé dans la conduite avec la même vitesse et le diamètre de 160mm, on utilise une vanne afin de créer des pertes de charge singulières.

## **Calcul des pertes de charge crée par la vanne**

En appliquant la formule suivante :

 $\Delta Hv = Hg - \Delta Ht$ 

D'ou :

 $\Delta$ Hv =45-41,79= 3,21m

#### **Calcul du coefficient d'ouverture de la vanne ξ**

En appliquant la formule suivante :

$$
\Delta H v = \xi \times_{2*g}^{v^2}
$$

D'ou :

 $\xi = \Delta H v \times (2 \times g)/v^2 = 251,92m$ 

#### **- Calcul de l'angle d'ouverture de la vanne**

Pour *<sup>ξ</sup>*=251,92m, l'angle d'ouverture de la vanne papillon *<sup>θ</sup>*˚sera de 62,2°.

En récapitulation, les diamètres calculés et le type de matériau choisi pour les différents tronçons de l'adduction étudiée, sont regroupés dans le tableau (III.3) ci-après.

*Tableau (III.3) : Les diamètres calculés, la pression nominale et le matériau choisi pour chaque conduite de l'adduction étudiée*

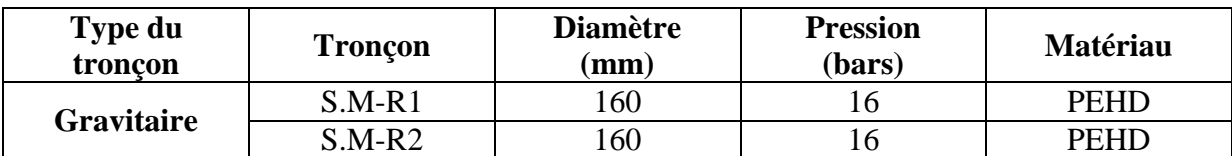

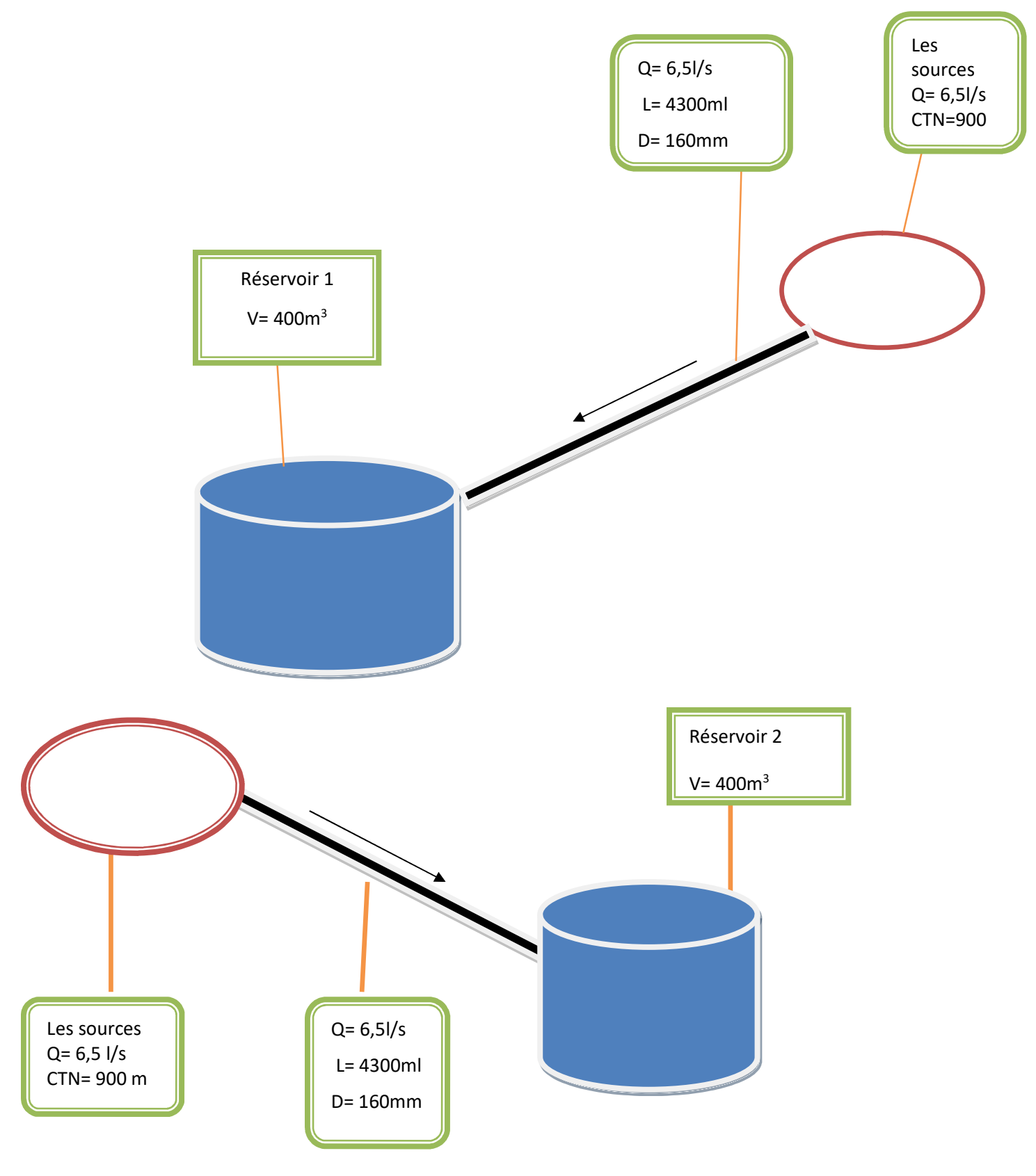

*Figure (III.5) : Schéma d'adduction du village Tifilkout*

# **III.2 . Coup de belier**

#### III.2.1 **Causes principales du phénomène de coup de bélier**

Les causes les plus fréquentes provoquant le phénomène sont [4]:

- Fermeture instantanée d'un robinet-vanne placé au bout d'une conduite d'adduction;
- Arrêt brutal par disjonction inopinée d'un ou des groupes de pompes alimentant une conduite de refoulement débitant dans un réservoir;
- Démarrage d'un groupe électropompe à vanne ouverte;
- Démarrage ou arrêt d'une pompe débitant dans une conduite déjà alimentée.

#### III.2.2 **Moyens de protection contre le coup de bélier**

La protection d'une conduite en écoulement gravitaire peut être obtenue généralement d'une manière satisfaisante en imposant une vitesse d'ouverture et de fermeture des vannes suffisamment lente afin de limiter les surpressions et dépressions éventuelles à des valeurs raisonnables.

Toutefois, en présence d'une station de pompage, il est plus difficile de contrôler l'ampleur du phénomène étant donné que l'arrêt des pompes peut se produire subitement, par suite d'une interruption du courant qui alimente les moteurs électriques.

Afin de limiter les variations de la pression dans les conduites, les appareils antibélier devront avoir pour effet de limiter la dépression ainsi que la surpression.

Les dispositifs les plus utilisés sont [9]:

- Les volants d'inertie;
- Les soupapes de décharge;
- Les ventouses;
- Clapet by-pass;
- Les réservoirs d'air;
- Les cheminés d'équilibre;
- Vanne de fermeture lente.

# **III.3.3. Etude du coup de bélier**

Cette étude consiste à calculer les surpressions et les dépressions dans les différents tronçons, et vérifier que ces valeurs ne dépassent pas la valeur de la pression de service [10].

#### **III.3.3.1.Valeurs numériques du coup de bélier**

La célérité des ondes est donnée par la formule d'ALLIEVI [11]:

$$
a = \frac{9900}{\sqrt{48.3 + \frac{Kc \times \text{Dint}}{e}}}
$$
\n(III.12)

Avec :

- Dint : Diamètre intérieur de la conduite ;
- e : Epaisseur de la conduite ;
- K : Coefficient dépendant de la nature de la conduite, représenté dans le tableau (III.4).

*Tableau (III.4) : Coefficient k des différents matériaux*

| <b>Nature</b> | <b>Acier</b> | Fonte<br>ductile | <b>Fonte</b><br>grise | <b>PEHD</b> | <b>Plomb et le</b><br>béton | <b>PVC</b> | Amiante<br>ciment |
|---------------|--------------|------------------|-----------------------|-------------|-----------------------------|------------|-------------------|
|               |              | 0.6              |                       | 83          |                             |            |                   |

Pour la valeur maximale du coup de bélier, on distingue deux cas :

#### **Cas d'une fermeture brusque**

Elle est caractérisée par un temps T tel que :

$$
T < \frac{2 \times L}{a}
$$
 (III.13)

La valeur maximale du coup de bélier est :

$$
B = \frac{a \times V0}{g} \tag{III.14}
$$

Avec :

- B : La valeur du coup de bélier (m) ;
- a : La célérité de l'onde (m/s) ;
- V<sup>0</sup> : Vitesse d'écoulement (m/s) ;
- g : Accélération de la pesanteur  $(m/s<sup>2</sup>)$ .

#### **La valeur maximale de la pression-suppression est :**

$$
Hs = H_0 + B \tag{III.15}
$$

**La valeur maximale de la pression-dépression est :**

$$
Hd = H_0 - B \tag{III.16}
$$

Tel que :

$$
H0 = Hg + 10 \tag{III.17}
$$

Avec :

- H0: La pression absolue de la conduite;
- Hg: La hauteur géométrique de refoulement;
- 10: La pression atmosphérique.

#### **Cas d'une fermeture lente**

Elle est caractérisée par un temps T tel que :

$$
T > \frac{2 \times L}{a}.\tag{IV.22}
$$

La valeur maximale du coup de bélier sera calculée par la formule de MICHAUD :

$$
B = \frac{2 \times L \times v0}{g \times T}
$$
 (IV.23)

Avec

$$
T: \text{Temps (s)}
$$

*Remarque : Dans la présente étude, nous allons considérer le cas d'une fermeture brusque, car la valeur du coup de bélier est plus importante que l'or d'une fermeture lente.*

## **III.3.4. Calcul de la valeur du coup de bélier pour les différents tronçons**

#### **A. Caractéristiques des tronçons**

Les caractéristiques des différents tronçons sont données dans le tableau (III.5) ci-après.

| <b>Tronçon</b> | Dext (mm) | Dint<br>(mm) | $\mathbf{m}\mathbf{m}$ | $m/s$ ) | $\mathbf{m}$ |
|----------------|-----------|--------------|------------------------|---------|--------------|
| <b>S.M-R1</b>  | 160       | 0.130        | 14,6                   | ∪.J     | 4300         |
| $S.M-R2$       | 160       | 0.130        | 14,6                   | U,J     | 4400         |

*Tableau (III.4) : Caractéristiques des tronçons (gravitaire)*

Les valeurs du coup de bélier pour chaque tronçon sont représentées dans le tableau (III.6)

ci-dessous.

| <b>Adduction</b>  | <b>Troncons</b> | Ħg<br>(m) | H0<br>(m | $m/s$ ) | в<br>$\mathbf{m}$ | НS<br>(m | Hd<br>(m) | PN<br>(bars) | Matériau    |
|-------------------|-----------------|-----------|----------|---------|-------------------|----------|-----------|--------------|-------------|
| <b>Gravitaire</b> | <b>S.M-R1</b>   | 46        | 56       | 352,82  | 17.98             | 73,98    | 39.98     | 16           | <b>PEHD</b> |
|                   | $S.M-R2$        | 45        |          | 1413,66 | 17.98             | 72,98    | 38,98     | 16           | <b>PEHD</b> |

*Tableau (III.5) : Calcul de la valeur maximale du coup de bélier (gravitaire)*

#### **B. Interprétation des résultats**

D'après le tableau (III.6) ci-dessus, les deux tronçons en adduction gravitaire, les dépressions ont des valeurs positives acceptables et ne présentent aucun risque pour les conduites. De même pour les valeurs de la surpression qui ne dépassent pas la pression nominale. Ainsi, ces tronçons ne concourent aucun risque contre le phénomène dangereux du coup de bélier.

# **III.4. Conclusion**

Dans ce chapitre Le dimensionnement des conduites d'adduction a été fait sur la base des besoins maximum en eau de la population, la détermination des diamètres a été faite en respectant la condition ΔHt≤Hg. Le matériau choisi est le PEHD. La pression nominale est de 16bars pour les conduites en PEHD. Les diamètres calculés sont à 160 mm. Ainsi, l'étude du phénomène du coup de bélier a montré que les tronçons de l'adduction gravitaire ont des valeurs de surpression et de dépression acceptables et ne dépassent pas la pression nominale. Pour cela, les dispositifs anti-bélier ne sont pas nécessaires.

# **Chapitre IV :** Distribution

# **IV.1. Introduction**

Un réseau de distribution est constitué par une série de conduites desservant les différents consommateurs, l'écoulement de l'eau dans ces conduites se fait le plus souvent par gravité. Le système doit assurer la fonction (Transport) du point d'eau mobilisée jusqu'aux points de distribution.

# **IV.2. Description du système de distribution**

Le but d'un réseau de distribution d'eau est de ramener l'eau des réservoirs vers les consommateurs en assurant un débit maximal garanti et une pression au sol minimale (ou hauteur manométrique) proportionnée à la hauteur du bâtiment. L'eau est distribuée par un réseau local au sein de la zone d'approvisionnement en eau. Les principaux éléments d'un réseau de distribution sont : les canalisations, les raccordements et les composants spéciaux (coudes, raccords, vannes, instruments, bouches d'incendie,…etc.). Les conduites de distribution d'eau doivent descendre dans les rues de la ville et être posées sous terre, généralement sous les trottoirs.

Selon les liaisons entre les différents tronçons de distribution, on distingue les différents types de réseau de distribution [4] :

- Réseau ramifié ;
- Réseau maillé ;
- Réseau étagé;
- Réseau mixte.

## **IV.2.1. Réseau ramifié**

Il se compose de tuyaux toujours séparés du point d'alimentation et jamais fermés. Le réseau présente un avantage économique du fait de la longueur réduite des canalisations posées et du nombre réduit d'équipements hydrauliques mis en service. Son principal inconvénient est qu'il n'y a pas de retour d'eau dans les canalisations : lorsqu'une coupure d'eau se produit n'importe où, toutes les canalisations situées en aval sont privées d'eau, la figure (IV.1) représente le réseau ramifié.

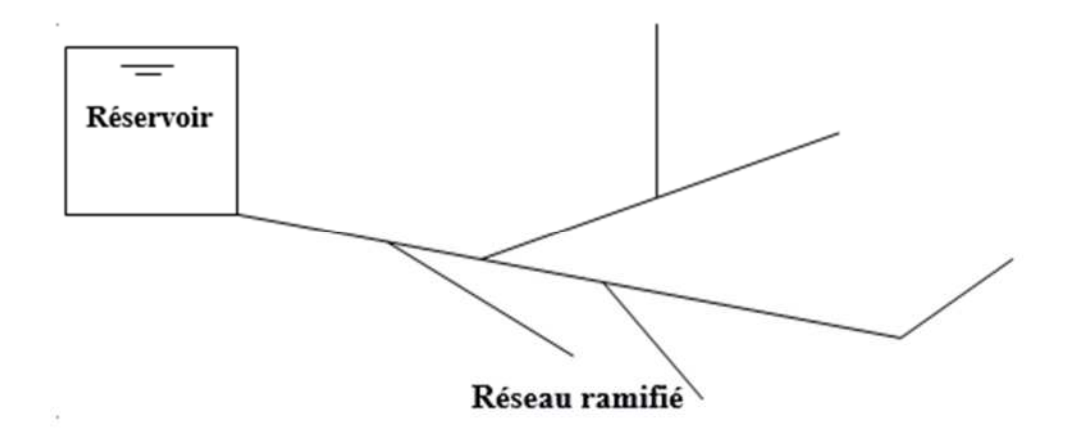

*Figure (IV.1) : Réseau ramifié*

#### **IV.2.2. Réseau maillé**

Ils sont constitués de canalisations qui suivent un contour fermé, permettant le retour de l'alimentation. Cela réduit le risque d'interruption de service. Par conséquent, chaque point du réseau peut recevoir de l'eau de deux côtés ou plus. Ce type de réseau présente l'avantage d'une plus grande sécurité d'alimentation (si la canalisation casse, il suffit de l'isoler, tous les usagers situés en aval seront alimentés par d'autres canalisations). Une répartition plus uniforme des pressions et des débits dans tout le réseau, la figure (IV.2) représente le réseau maillé.

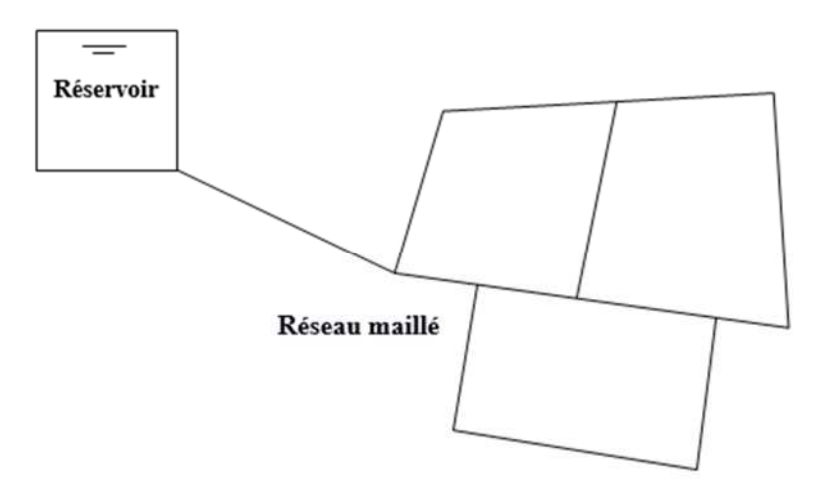

*Figure (IV.2) : Réseau maillé.*

## **IV.2.3. Réseau étagé**

Le réseau étagé est caractérisé par des différences de niveau très importantes, ce qui fait que la distribution d'eau par le réservoir donne de fortes pressions aux points les plus.

#### **IV.2.4. Réseau mixte**

Un réseau mixte, lorsque ce dernier est constitué d'une partie ramifiée et une autre maillée.

*Remarque : Pour le choix du type du réseau de distribution d'eau potable, nous devons tenir compte de l'emplacement des quartiers et des consommateurs. Nous optons pour un réseau de distribution ramifié.*

# **IV.3. Conception d'un réseau de distribution**

Pour la conception d'un réseau de distribution, il est nécessaire de tenir compte de

certains facteurs :

- L'emplacement des quartiers ;
- L'emplacement des consommateurs ;
- Le relief.

# **IV.4. Principe de tracé d'un réseau de distribution**

Pour tracer le réseau, il y a un certain nombre de conditions qu'il faut respecter :

- Choisir le lien de consommation principale ;
- Déterminer le sens principal de masse ou des quantités totales d'eau ;
- Tracer les conduites maîtresses, ces conduites doivent être situées sur les côtes géodésiques les plus élevées pour bien répartir l'eau.

# **IV.5. Choix du matériau des conduites du réseau**

Le choix du type de matériaux des conduites parmi les parties importantes de construction du

réseau, leur choix doit répondre à certaines exigences, à savoir :

- Pression interne supportée par la canalisation ;
- La résistance au de l'agressivité du sol ;
- la jonction de la conduite avec les équipements auxiliaires (joints, coudes…etc.) ;
- Facilité de la mise en œuvre ;
- Facilité d'entretien et d'exploitation ;
- Disponibilité du produit sur le marché national ;
- Du prix unitaire ;
- Durée de vie.

Dans le tableau (IV.1). Ci-dessous nous citons les avantages et les inconvénients de chaque type de matériau :

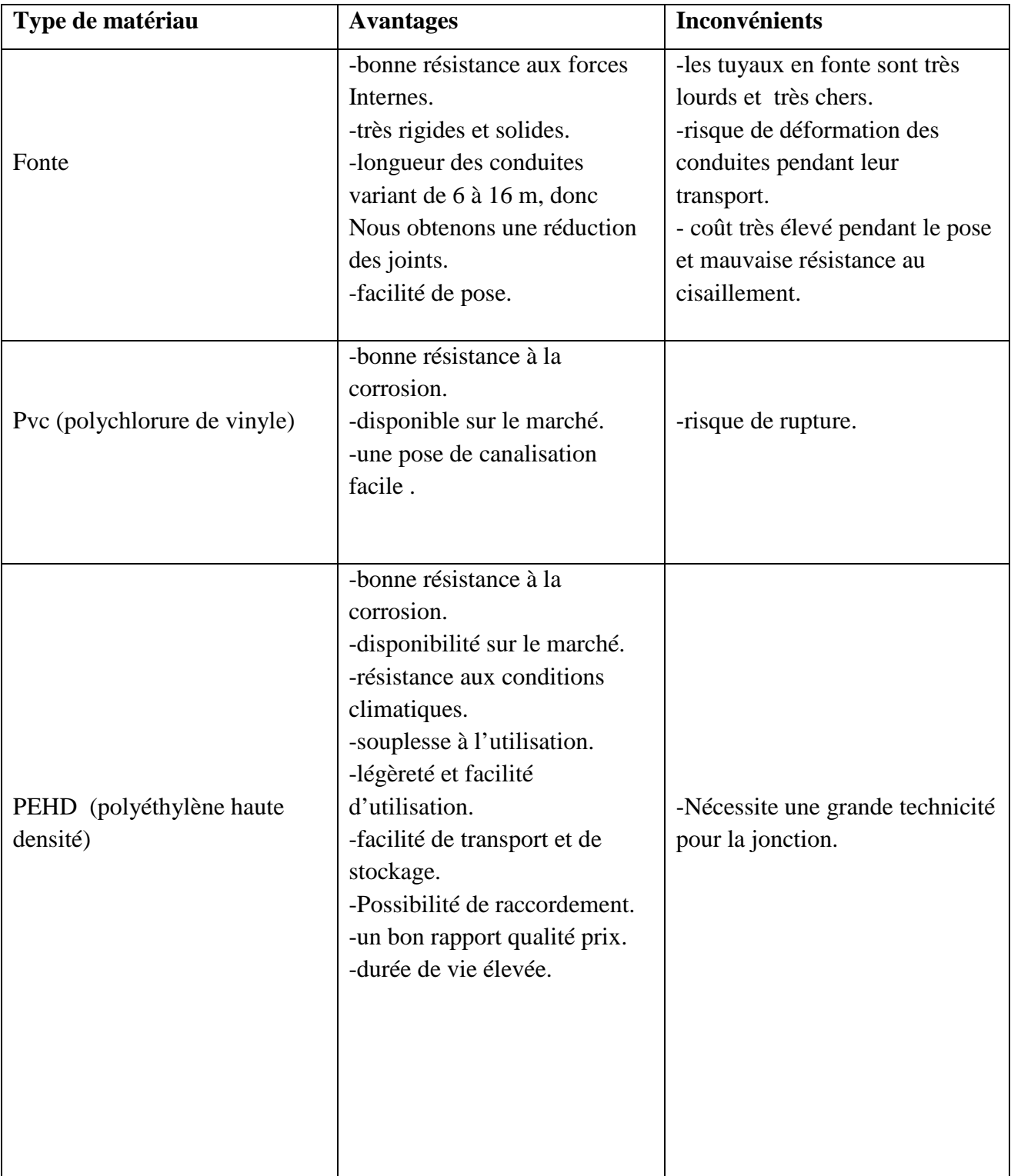

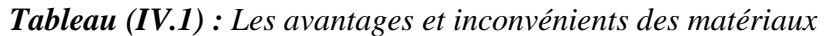

*Remarque : Notre choix est porté sur des conduites en PEHD PN10*.

# **IV.6. Équipement du réseau de distribution**

Parmi les équipements du réseau de distribution, on a :

#### **IV.6.1. Robinets vannes**

Ils sont placés au niveau de chaque nœud, et permettent l'isolement des différents tronçons du réseau lors d'une réparation sur l'un d'entre eux.

#### **IV.6.2. Bouches ou poteaux d'incendie**

Les bouches ou les poteaux d'incendie doivent être raccordés sur les conduites capables d'assurer un débit minimum de 16 l/s avec une pression de 10 m (1 bar). Ces derniers seront installés en bordure des trottoirs espacés de 50 à 200 m et répartis suivant l'importance des risques imprévus.

#### **IV.6.3. Clapets**

Les clapets ont un rôle d'empêcher l'eau de revenir en sens contraire de l'écoulement Prévu.

#### **IV.6.4. Ventouses**

Les ventouses sont des organes qui sont placés aux points le plus hauts du réseau pour réduire la formation du vide dans les installations hydrauliques.

#### **IV.6.5. Robinets de vidange**

Ce sont des robinets placés aux endroits des points les plus bas du réseau de distribution pour permettre la vidange qui sera posé à l'intérieur d'un regard en maçonnerie.

#### **IV.6.6. Réducteurs de pression**

Ce sont des éléments conçus pour réduire les pressions et minimiser les dégâts.

# **IV.7. Exigences du réseau de distribution**

Pour qu'un réseau soit performant, il faut que :

- La pression soit supérieure à 1 bar ;
- Sur la totalité du réseau, la pression maximale régnant ne doit en aucun cas dépasser les 6 à 7 bars (60 à 70 mce). Ceci provoquera des désordres. A l'occasion, on peut prévoir une distribution étagée ou installer des réducteurs de pression ;
- Les vitesses doivent être entre 0,5 et 1,5 m/s;
- Les diamètres doivent permettre l'écoulement des débits de pointe.

La détermination des débits dans un réseau de distribution s'effectue de la manière suivante :

- On détermine la longueur de chaque tronçon du réseau ;
- On détermine le débit spécifique ensuite les débits en route ;
- Ayant les débits en route : on détermine les débits supposés concentrés aux nœuds.

# **IV.8. Calcul hydraulique du réseau de distribution**

Le système de distribution avec un réservoir de tête est caractérisé par deux cas :

- cas de pointe ;
- cas de pointe plus l'incendie.

Vu les caractéristiques de la zone et la valeur du débit de pointe on va procéder pour le cas de pointe.

#### **IV.8.1. Débit de pointe**

Le débit de pointe correspond au débit horaire le plus élevé de la journée, c'est le débit qui complète le dimensionnement du réseau de distribution et est donné par la relation suivante :

$$
\mathbf{Qp} = (K_{max.h} * \frac{Qmax.j}{24}).P
$$
 (IV.1)

Avec:

**-Qp** : Débit de pointe horaire (débit maximum journalier)  $(m^3/h)$ .

-**Qmax.j** : Débit maximum journalier (m3/j).

-**Kmax.h** : Coefficient de pointe horaire.

*P* : pourcentage du débit maximum journalier à l'heure de pointe.

On suppose que les consommations sont concentrées aux nœuds. On a d'après les calculs estimés dans le 2ème chapitre, un débit de pointe horaire ou bien le débit maximum horaire de 99,16 m<sup>3</sup>/h pour la zone 1.

#### **IV.8.2. Débit spécifique**

Il est défini comme étant le volume d'eau transitant dans un mètre de canalisation pendant une seconde, il est donné par la relation suivante :

$$
\mathbf{Q}\mathbf{s}=\frac{\mathbf{Q}\mathbf{p}}{\sum \mathbf{L}\mathbf{i}} \tag{IV.2}
$$

Avec :

- **Qs** : Débit spécifique (l/s. m) ;
- **Qp** : Débit de pointe (l/s) ;
- **ΣLi** : La somme des longueurs des tronçons du réseau (m).

#### **IV.8.3. Débit de route**

C'est le débit circulant à travers un tronçon et supposé être consommé d'une façon uniforme sur toute la longueur de ce dernier, il est donné par la relation suivante :

$$
\mathbf{Q}_r = \mathbf{Q}_s * \mathbf{L}_{i,j} \tag{IV.3}
$$

Avec :

- **Qr** : Débit de route (l/s) ;
- **Li j** : Longueur du tronçon (i j).

## **IV.8.4. Débit au nœud**

Les débits aux nœuds sont des débits concentrés en chaque nœud, alimentant la population répartie au tour des moitiés des tronçons des conduites ayant en commun les nœuds considérés. Ils sont donnés par la relation suivante:

$$
Q_n = 0.5 * \sum Qr + \sum Qs
$$
 (IV.4)

Avec :

**Qn**: Débit au nœud (l/s) ;

- $\Sigma$ Qr : La somme des débits de route autour du nœud considéré ( $l/s$ ) ;
- **- ƩQc** : La somme des débits localisés au nœud considéré (l/s).

Il est important de souligner que dans la presente étude la somme des débits concentrés aux différents nœuds du réseau de distribution dans la cas de points est nulle ( $\sum Qc = 0$ ).

#### **IV.8.5. Calcul de la pression**

La détermination de la pression de service en un nœud quelconque, est obtenue à partir de la côte piézométrique de ce nœud diminué de sa côte du terrain naturel. Elle se calcule comme suit:

$$
Paval = CPaval - CTNaval
$$
 (IV.5)

Avec:

- P<sub>aval</sub>: Pression au sol du nœud aval(m);
- **CPaval:**Côte piézométrique du nœud aval(m);
- **CTNaval:**Côte du terrain naturel du nœud aval(m).

La côte piézométrique d'un nœud se détermine par la relation suivante :

$$
CP_{\text{aval}} = CP_{\text{amount}} - \Delta Ht \tag{IV.6}
$$

Avec:

- **CPaval:** Côte piézométrique du nœud aval(m);
- **CPamont:** Côte piézométrique du nœud amont (m) ;
- $ΔHt:$  Pertes de charge totales (m).

#### **IV.8.6. Calcul des débits en route et les débits aux nœuds**

Les différents résultats des débits de la zone d'études sont représentés dans le tableau ( IV.2) ci-après.

| Nœuds          | Conduite  | Longueur | $Qs$ ( $I/s.m$ ) | $Qr$ ( $I/s$ ) | Qn(I/s) |
|----------------|-----------|----------|------------------|----------------|---------|
| R1             | $R1-1$    | 221      | 0,045            | 9,945          | 4,995   |
|                | $1 - 7$   | 64       | 0,045            | 2,88           |         |
| $\mathbf{1}$   | $1 - 2$   | 25       | 0,045            | 1,125          |         |
|                | $R1-1$    | 221      | 0,045            | 9,945          | 7,0425  |
|                | $2 - 4$   | 23       | 0,045            | 1,035          |         |
| $\overline{2}$ | $2 - 3$   | 24       | 0,045            | 1,08           |         |
|                | $1 - 2$   | 25       | 0,045            | 1,125          | 1,6875  |
| 3              | $2 - 3$   | 24       | 0,045            | 1,08           | 0,5625  |
|                | $4 - 6$   | 81       | 0,045            | 3,645          |         |
| 4              | $4 - 5$   | 18       | 0,045            | 0,81           |         |
|                | $2 - 4$   | 23       | 0,045            | 1,035          | 2,8125  |
| 5              | $4 - 5$   | 18       | 0,045            | 0,81           | 0,4275  |
| 6              | $4 - 6$   | 81       | 0,045            | 3,645          | 1,845   |
|                | $7 - 9$   | 14       | 0,045            | 0,63           |         |
| 7              | $7 - 8$   | 23       | 0,045            | 1,035          |         |
|                | $1 - 7$   | 64       | 0,045            | 2,88           | 2,34    |
| 8              | $7 - 8$   | 23       | 0,045            | 1,035          | 0,54    |
|                | $9 - 11$  | 53       | 0,045            | 2,385          |         |
| 9              | $9 - 10$  | 27       | 0,045            | 1,215          |         |
|                | $7-9$     | 14       | 0,045            | 0,63           | 2,1825  |
| 10             | $9 - 10$  | 27       | 0,045            | 1,215          | 0,63    |
|                | $11 - 13$ | 17       | 0,045            | 0,765          |         |
| 11             | $11 - 12$ | 16       | 0,045            | 0,72           |         |
|                | $9 - 11$  | 53       | 0,045            | 2,385          | 2,0025  |
|                | 12-19     | 33       | 0,045            | 1,485          |         |
| 12             | 12-16     | 20       | 0,045            | 0,9            |         |
|                | $11 - 12$ | 16       | 0,045            | 0,72           | 1,62    |
| 13             | 13-14     | 23       | 0,045            | 1,035          |         |
|                | $11 - 13$ | 17       | 0,045            | 0,765          | 0,945   |
|                | 14-16     | 168      | 0,045            | 7,56           |         |
| 14             | 14-15     | 139      | 0,045            | 6,255          |         |
|                | 13-14     | 23       | 0,045            | 1,035          | 7,4925  |
| 15             | 14-15     | 139      | 0,045            | 6,255          | 3,15    |
|                | 16-18     | 30       | 0,045            | 1,35           |         |
| 16             | $16 - 17$ | 43       | 0,045            | 1,935          |         |
|                | 12-16     | 20       | 0,045            | 0,9            | 2,16    |
| 17             | $16 - 17$ | 43       | 0,045            | 1,935          | 0,99    |
| 18             | $16 - 18$ | 30       | 0,045            | 1,35           | 0,40455 |
|                | 19-23     | 159      | 0,045            | 7,155          |         |
| 19             | 19-20     | 43       | 0,045            | 1,935          |         |
|                | 12-19     | 43       | 0,045            | 1,935          | 5,58    |

*Tableau (IV.2)* **:** *Calcul des débits en route et les débits aux nœuds*

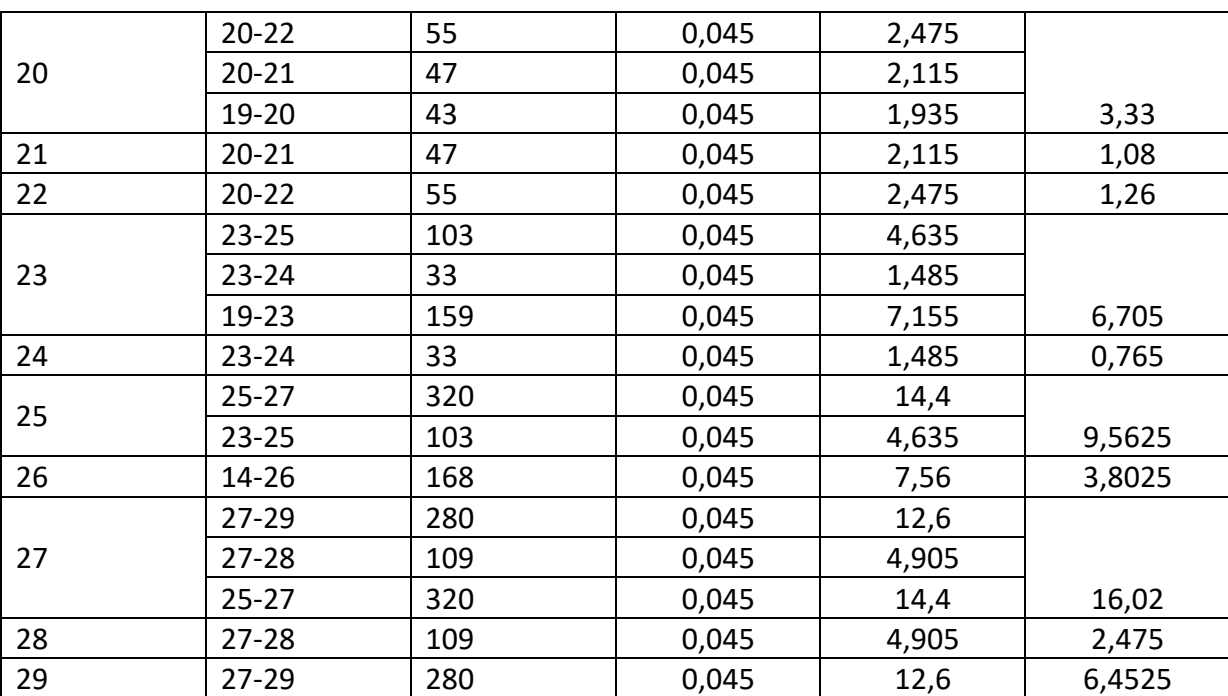

*Tableau (IV.3)* **:** *Calcul des débits en route et les débits aux nœuds (suite et fin).*

# **IV.9. Modalisation et simulation du réseau**

L'utilisation des programmes informatiques peut libérer le projecteur des calculs fastidieux et de multiplier sa puissance de travail. Pour cela, nous avons fait appel au logiciel EPANET qui permet d'établir le calcul des paramètres hydrauliques et des pressions .

#### **IV.9.1. Présentation du logiciel EPANET**

EPANET est un logiciel de simulation du comportement hydraulique et de la qualité de l'eau sur de longues durées dans les réseaux sous pressions. Il calcule le débit dans chaque tuyau, la pression en chaque nœud, le niveau de l'eau dans les réservoirs et la concentration en substances chimiques dans les différentes parties du réseau au cours d'une durée de simulation divisée en plusieurs étapes .

#### **IV.9.2. Etapes d'utilisation du logiciel EPANET**

Les étapes classiques de l'utilisation d'EPANET pour modéliser un réseau de distribution d'eau sont les suivantes [12] :

- **-** Tracé du réseau;
- **-** Saisie des propriétés des éléments du réseau;
- **-** Sélectionner un ensemble d'options de simulation;
- **-** Lancer la simulation;

**-** Visualiser les résultats d'une simulation.

Afin de déterminer les débits du tronçon qui sont automatiquement calculés par EPANET, on fait introduire quelques données en fixant un diamètre par défaut de 200 mm et on lance la simulation.

Après la première simulation, on tire les débits obtenus moyennant le logiciel EPANET pour chaque tronçon afin de calculer les diamètres correspondants. Pour ce, on fixe une vitesse idéale de 1m/s et on calcule les diamètres suivant la formule Q=V×S.

Pour ce projet, notre choix s'est porté sur des conduites en PEHD PN10 (Annexe 3) .

Après avoir introduit les débits et les altitudes de chaque nœud ainsi que la longueur et les diamètres pour chaque conduite, la deuxième simulation peut être lancée dans le but d'avoir des vitesses dans l'intervalle (0,5m/s – 1,5m/s) pour chaque conduite et aussi les pressions aux différents nœuds qui ne dépassent pas 60mce.

Les résultats de la simulation de la zone sans réducteur de pression sont présentés dans les figure ( IV.3) ci-après.

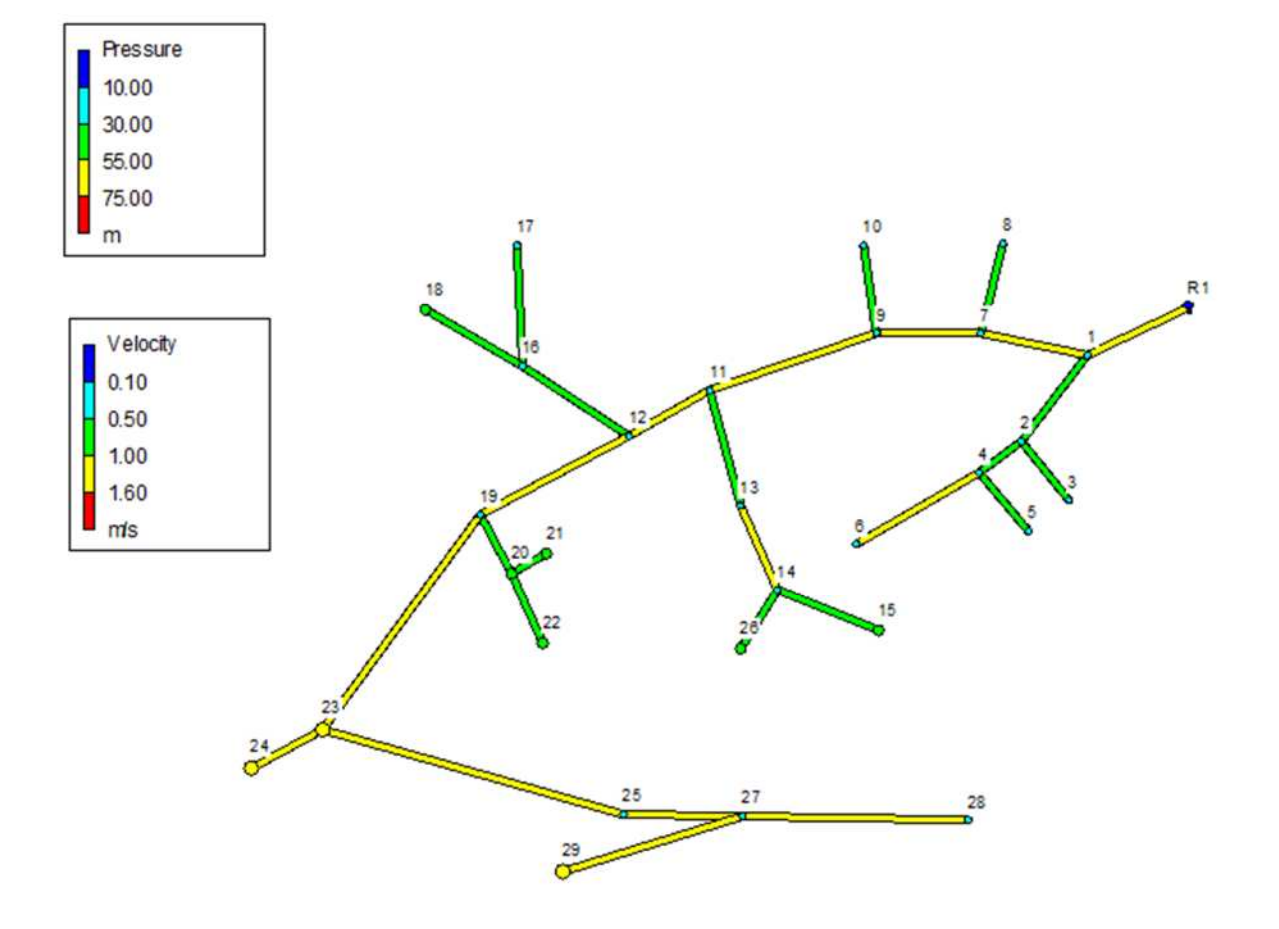

*Figure (IV. 3) : Les résultats de la simulation de la zone d'étude*

Les résultats des pressions et des vitesses dans la zone d'étude après la simulation sont déterminés dans les tableaux (IV.4) suivant :

|                    |              | Demande de base |              |              |
|--------------------|--------------|-----------------|--------------|--------------|
| Node ID            | Altitude (m) | $(m^3/h)$       | Charge $(m)$ | Pression (m) |
| Nocud 1            | 833          | 7.04            | 848.53       | 15.53        |
| Nocud <sub>2</sub> | 828          | 1.69            | 848.09       | 20.09        |
| Nocud 3            | 824          | 0.56            | 846.30       | 22.30        |
| Nocud 4            | 827.21       | 2.81            | 841.57       | 14.36        |
| Nocud 5            | 823.88       | 0.43            | 840.77       | 16.89        |
| Nocud 6            | 823.8        | 1.85            | 835.71       | 11.91        |
| Nocud <sub>7</sub> | 828.8        | 2.34            | 842.36       | 13.56        |
| Nœud 8             | 828.5        | 0.54            | 840.77       | 12.27        |
| Nœud 9             | 826.85       | 2.18            | 841.00       | 14.15        |
| Nœud 10            | 823.22       | 0.63            | 838.51       | 15.29        |
| Nœud 11            | 824.57       | 2.00            | 836.23       | 11.66        |
| Noved 12           | 823.56       | 1.62            | 833.79       | 10.23        |
| Nocud 13           | 823.38       | 0.94            | 832.22       | 8.84         |
| Nocud 14           | 820          | 7.49            | 827.43       | 7.43         |
| Nocud 15           | 750          | 3.15            | 799.42       | 49.42        |
| Nocud 16           | 819          | 2.16            | 828.71       | 9.71         |
| Nocud 17           | 818.38       | 0.99            | 825.72       | 7.34         |
| Nocud 18           | 808.24       | 0.40            | 827.49       | 19.25        |
| Nocud 19           | 820          | 5.58            | 831.85       | 11.85        |
| Nœud 20            | 805.54       | 3.33            | 816.79       | 11.25        |
| Nœud 21            | 810.66       | 1.08            | 812.95       | 2.29         |
| Nocud 22           | 802.33       | 1.26            | 814.85       | 12.52        |
| Nocud 23           | 785.9        | 6.70            | 799.36       | 13.46        |
| Nœud 24            | 770.9        | 0.76            | 794.96       | 24.06        |
| Nocud 25           | 755.1        | 9.56            | 785.02       | 29.92        |
| Nœud 26            | 750.2        | 3.80            | 778.73       | 28.53        |
| Nocud 27           | 715.52       | 16.02           | 726.79       | 11.27        |
| Nocud 28           | 700.47       | 2.47            | 712.98       | 12.51        |
| Nœud 29            | 600.19       | 6.32            | 605.59       | 5.40         |
| Réservoir R1       | 848          | 95.74           | 850.00       | 2.00         |

*Tableau (IV.4) : Les résultats des pressions après la simulation*

| <b>ID</b> Arc | Longeur $(m)$ | Dint (mm) | Débit $(m^3/h)$ | Vitesse $(m/s)$ |
|---------------|---------------|-----------|-----------------|-----------------|
| Tuyau 1       | 221           | 176.2     | 95.74           | 1.09            |
| Tuyau 2       | 25            | 55.4      | 7.34            | 1.10            |
| Tuyau 3       | 24            | 16        | 0.56            | 1.11            |
| Tuyau 4       | 23            | 28        | 5.09            | 1.12            |
| Tuyau 5       | 18            | 16        | 0.43            | 1.13            |
| Tuyau 6       | 81            | 25        | 1.85            | 1.14            |
| Tuyau 7       | 64            | 98.2      | 81.36           | 1.15            |
| Tuyau 8       | 23            | 16        | 0.54            | 1.16            |
| Tuyau 9       | 14            | 96.8      | 78.48           | 1.17            |
| Tuyau 10      | 27            | 16        | 0.63            | 1.18            |
| Tuyau 11      | 53            | 96.8      | 75.67           | 1.19            |
| Tuyau 12      | 16            | 79.2      | 58.27           | 1.20            |
| Tuyau 13      | 17            | 44        | 15.39           | 1.21            |
| Tuyau 14      | 23            | 44        | 14.44           | 1.22            |
| Tuyau 15      | 139           | 25        | 3.15            | 1.23            |
| Tuyau 26      | 168           | 25        | 3.80            | 1.24            |
| Tuyau 16      | 20            | 25        | 3.55            | 1.25            |
| Tuyau 17      | 43            | 20        | 0.99            | 1.26            |
| Tuyau 18      | 30            | 16        | 0.40            | 1.27            |
| Tuyau 19      | 43            | 96.8      | 53.10           | 1.28            |
| Tuyau 20      | 43            | 28        | 5.67            | 1.29            |
| Tuyau 21      | 47            | 20        | 1.08            | 1.30            |
| Tuyau 22      | 55            | 25        | 1.26            | 1.31            |
| Tuyau 23      | 159           | 66        | 41.85           | 1.32            |
| Tuyau 24      | 33            | 16        | 0.76            | 1.33            |
| Tuyau 25      | 103           | 66        | 34.38           | 1.34            |
| Tuyau 27      | 320           | 55.4      | 24.82           | 1.35            |
| Tuyau 28      | 109           | 25        | 2.47            | 1.36            |
| Tuyau 29      | 280           | 28        | 6.32            | 1.37            |

*Tableau (IV.5) : Les résultats des vitesses après la simulation*

# **IV.10. Conclusion**

Dans ce chapitre nous avons déterminé les dimensions du réseau de distribution du village Tifilkout et dont le réseau est du type ramifié avec un linéaire de L= 2221 m. La détermination des paramètres hydrauliques tels que le débit, les vitesses et les pressions à été réalisée à l'aide du logiciel EPANET.

Après simulation on a constaté que les pressions sont adéquates, ainsi les vitesses varient ente 0,5m/s et 1,5m/s. Le réseau est dimensionné avec des conduites en PEHD(PN10) avec des diamètres intérieurs compris entre 16mm et 176,2mm.

# **Conclusion générale**

A la lumière de cette étude nous avons tenté de résoudre la problématiqued'insuffisanced'eau potable de Village Tifilkout, commune d'Ililten, wilaya de Tizi Ouzou .

Après avoir estimé les différents besoins en eau actuels et à long terme, le débit maximal journalier est de 57,88l/s pour tout le village.

Afin d'assurer l'alimentation en eau potable de la zone d'étude, nous avons projeter deux réservoirs, d'une capacité de 1000 m<sup>3</sup> pour chacun.

Pour le dimensionnement des conduites d'adduction nous avons étudié deux conduites d'adduction gravitaire, nous avons opté pour le diamètre 160 mm.

Une vérification du risque d'apparition du coup de bélier a été faite. On a constaté qu'il Ya pas de risque contre ce phénomène.

Par la suite nous avons dimensionné le réseau de distribution du village Tifilkout de la zone 1. C'est un réseau qui est de type ramifié vu le tissu urbain de l'agglomération, ce dernier sera en PEHD PN10, d'un linéaire total de 2221m.

Ce travail nous a permis de nous initier aux différents problèmes qui peuvent se présenter lorsde la conception et de l'étude d'un projet d'alimentation en eau potable.

Enfin, on espère que ce modeste travail puisse servir d'approche pour la réalisation de ce projet.
## **Référence bibliographique**

**[1] Bureau d'étude Timgad :** Données recueillies auprès du bureau d'étude et Suivi en hydraulique.

**[2] Direction d'hydraulique de Tizi Ouzou** : service d'alimentation en eau potable .

**[3] Service D'APC :** ADE, subdivisions d'hydraulique de la commune Illilten

**[4] DUPONT, A** : Hydraulique urbaine .Tome II Edition EYROLLES, Paris 1979 .

**[5] AMEUR, A. BERKANI, R.** : Alimentation en eau potable des villes Souk El Khmis et Mokrani (wilaya de BOUIRA). Mémoire de fin d'étude, master en hydraulique, 2019.

**[6] BONNIN J.** : Hydraulique urbaine, Collection de la direction des études et recherche d'électricité de France ; Edition Eyrolles, 216pages, 1977.

**[7] AHSENE L.** : Alimentation en eau potable (Adduction) de la commune de Tizi N'Tleta à partir du piquage sur la conduite de transfert KoudiatAcerdoune (W. Tizi-Ouzou), Mémoire de Fin d'Etudes, Master, Université A. Mira de Béjaia, juin 2015.

**[8] HUGUES.G** : Adduction et distribution d'eau technique de l'ingénieur, Doc C5 195

**[9] LENCASTRE, A.** : Hydraulique générale, *Edition Eyrolles,* Paris , 633 pages, 2005.

**[10] ZERARG, A.** : Etude de la chaine d'adduction de la commune de DRAA ELGAID, Wilaya de Bejaia», Mémoire de fin d'étude, Master, université de Bejaia, 2008- 2009.].

**[11] BERREKSI, A.** : Polycopié de cours hydraulique 3, https://elearning.univ-bejaia.dz/ mod/resource/view.php?id=46556.Université de Bejaia, 2015**.**

**[12] Manuel d'utilisation du logiciel EPANET .**

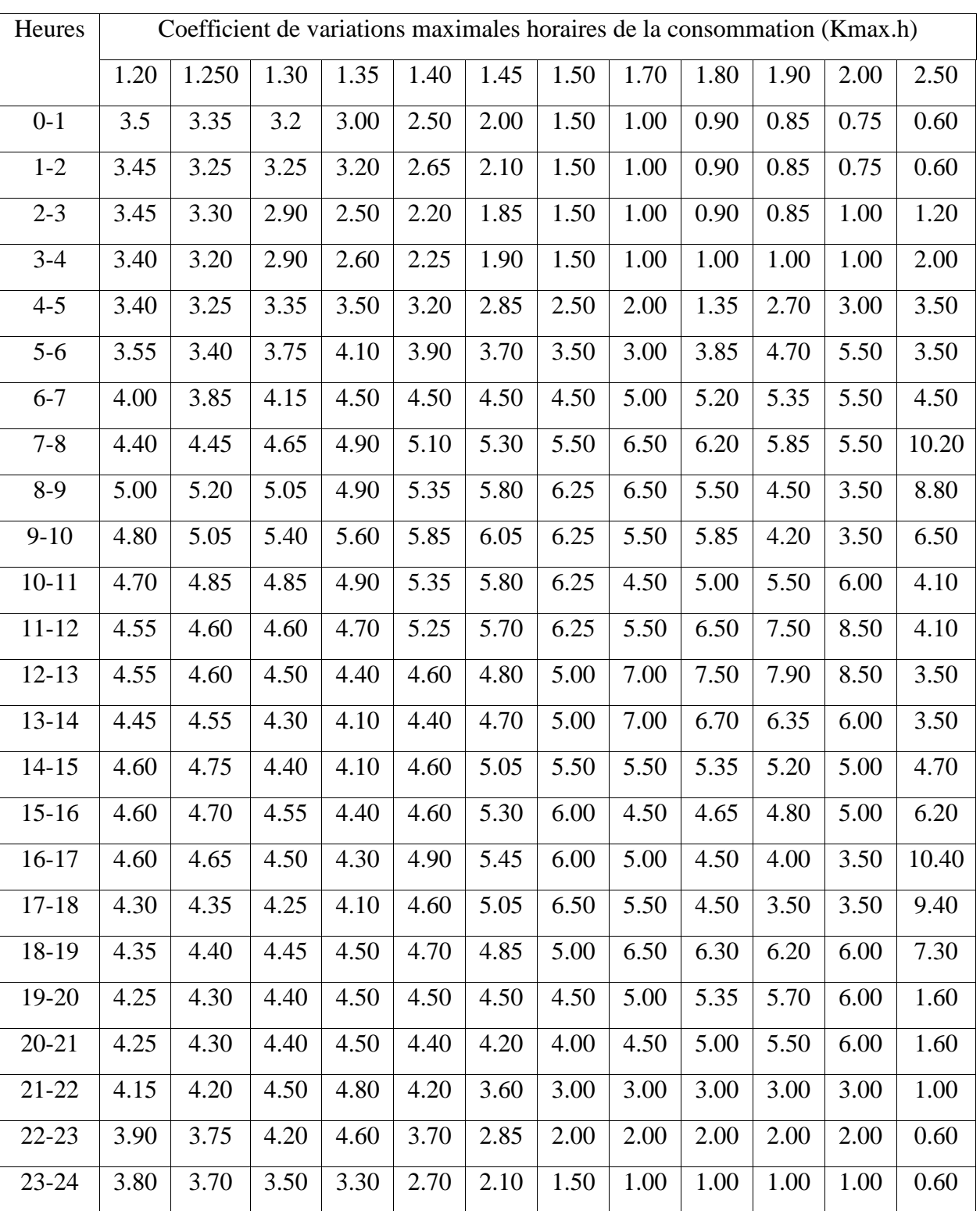

## *Annexe (1) : Régime de consommation des agglomérations*

| Angle<br>d'inclinaison du<br>papillon $\theta$ ( $\degree$ ) |      | 10   | 20  | 30   | 40   | 45   | 50   | 60 | 70  | 80   |
|--------------------------------------------------------------|------|------|-----|------|------|------|------|----|-----|------|
|                                                              | 0.25 | 0.52 | .54 | 3.91 | 10.8 | 18.7 | 32.6 | 18 | 751 | .400 |

*Annexe (2) : Evolution du coefficient de singularité ξ d'une vanne à papillon en fonction de son degré d'ouverture*

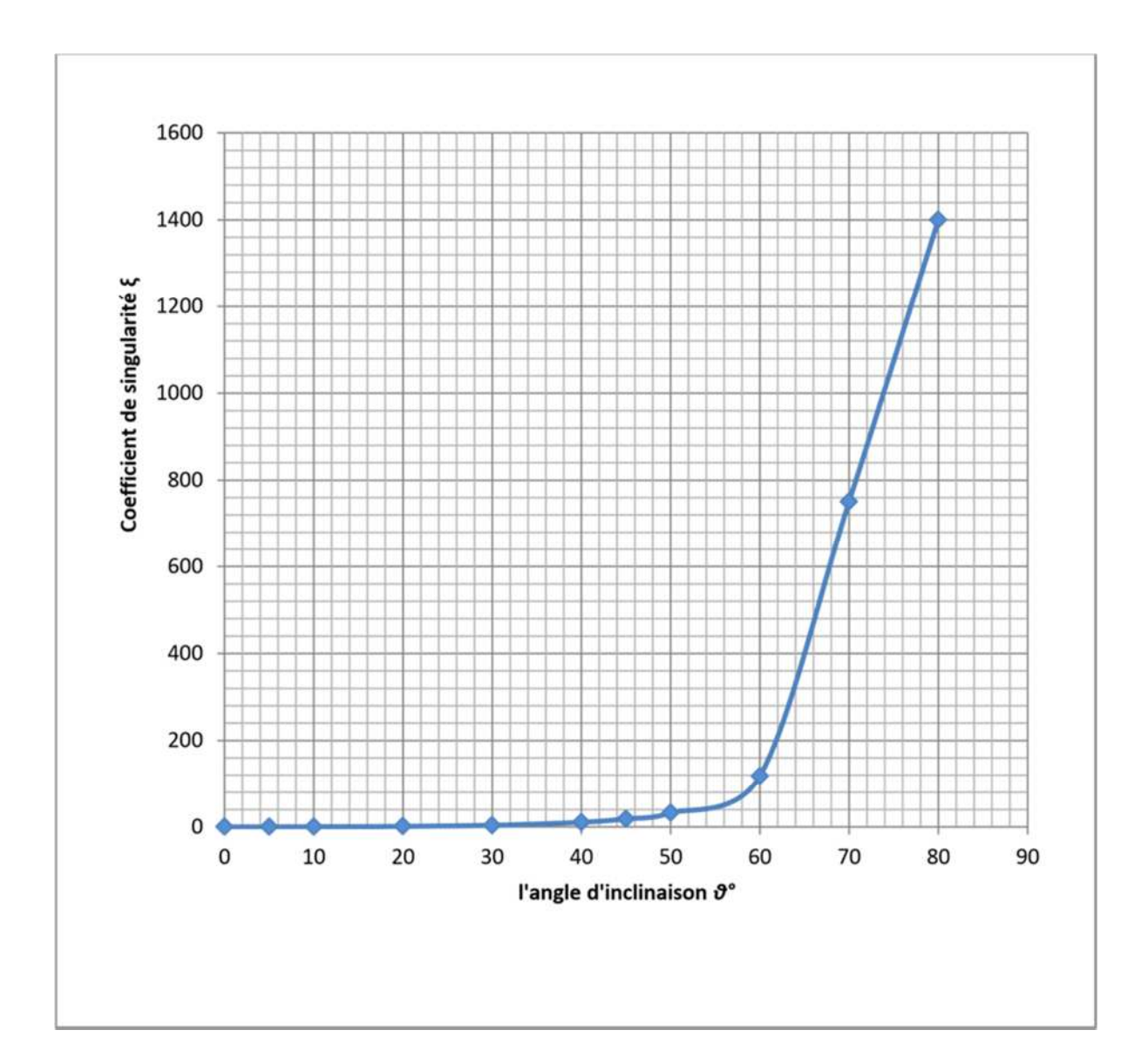

| DN  | Epaisseur (mm) | Poids $(kg/m)$ |  |  |
|-----|----------------|----------------|--|--|
| 32  | 3.00           | 0.290          |  |  |
| 40  | 3.00           | 0.370          |  |  |
| 50  | 3.00           | 0.460          |  |  |
| 63  | 3.80           | 0.730          |  |  |
| 75  | 4.50           | 1.04           |  |  |
| 90  | 5.40           | 1.47           |  |  |
| 110 | 6.60           | 2.19           |  |  |
| 125 | 7.40           | 2.79           |  |  |
| 140 | 8.30           | 3.50           |  |  |
| 160 | 9.50           | 4.57           |  |  |
| 180 | 10.7           | 5.80           |  |  |
| 200 | 11.9           | 7.15           |  |  |
| 225 | 13.4           | 9.05           |  |  |
| 250 | 14.9           | 11.1           |  |  |
| 280 | 16.6           | 14.0           |  |  |
| 315 | 18.7           | 17.7           |  |  |

*Annexe (3) : Diamètres, épaisseurs et prix des conduites en PEHD PN10*

*Annexe (3) : Diamètres, épaisseurs et prix des conduites en PEHD PN10*

| DN  | Epaisseur (mm) | Poids $(kg/m)$ |  |  |
|-----|----------------|----------------|--|--|
| 20  | 3.00           | 0.170          |  |  |
| 25  | 3.50           | 0.250          |  |  |
| 32  | 4.40           | 0.390          |  |  |
| 40  | 5.50           | 0.610          |  |  |
| 50  | 6.90           | 0.950          |  |  |
| 63  | 8.60           | 1.49           |  |  |
| 75  | 10.3           | 2.12           |  |  |
| 90  | 12.3           | 3.04           |  |  |
| 110 | 15.1           | 4.55           |  |  |
| 125 | 17.1           | 5.83           |  |  |
| 140 | 19.2           | 7.35           |  |  |
| 160 | 21.9           | 9.58           |  |  |
| 180 | 24.6           | 12.1           |  |  |
| 200 | 27.4           | 15.0           |  |  |
| 225 | 30.8           | 18.9           |  |  |
| 250 | 34.2           | 23.4           |  |  |
| 280 | 38.3           | 29.3           |  |  |
| 315 | 43.1           | 37.1           |  |  |

ī

ملخص

في ھذا العمل ، قمنا بدراسة شبكة التزوید بمیاه الشرب لقریة تیفیلكوت ، بلدیة إلیلتن ، ولایة تیزي وزو، و سیتم ربطھا و تدعیمھا بالمیاه من الینابیع الجبلیة. قمنا أولا بدراسة موقع العمل ، و تحدید إحتیاجات المیاه لغایة 2052 و صممنا الخزانات و شبكة الربط و تأكدنا من سلامتھا من ظاھرة المطرقة المائیة . في الأخیر قمنا بتصمیم أبعاد شبكة التوزیع بإستخدام برنامج .tEpane

الكلمات المفتاحیة : شبكة التزوید بمیاه الشرب ; خزانات ; شبكة الربط ; ظاھرة المطرقة المائیة.

## **Résumé**

Le présent travail consiste à l'étude de l'alimentation en eau potable du village Tifilkout, commune d'Illilten, wilaya Tizi-Ouzou. Ce village sera alimenté à partir des sources montagneuses. Pour mené bien cette étude, nous avons commencé par la présentation du site, nous avons estimé les besoins en eau de la population à l'horizon 2052, par la suite nous avons conçu et dimensionné les réservoirs et les conduites d'adduction gravitaire puis on a fait une vérification du risque d'apparition du phénomène de coup de bélier. En dernier lieu, nous avons dimensionné le réseau de distribution de la zone 1 du village Tifilkout à l'aide du logiciel de simulation EPANET.

*Mots clés : Réseau d'alimentation en eau potable ; Réservoirs ; Adduction ; Coup de bélier ; Distribution*

## *Abstract*

The present work consists in the study of the drinking water supply of the village Tifilkout, Illilten town , wilaya Tizi-Ouzou. This village will be fed from mountain springs. To carry out this study, we started with the presentation of the site, we estimated the water needs of the population by 2052, then we designed and sized the water tanks and the gravity supply pipes, then we checked the risk of the appearance of the water hammer phenomenon. Finally, we dimensioned the distribution network of zone 1 of the Tifilkout village using the EPANET simulation software.

**Keywords** : Drinking Water Supply Network; water Tanks ; Adduction ; Water hammer ; Distribution.